Кафедра «Двигатели внутреннего сгорания»

Г. А. Вершина Г. М. Кухарёнок А. Ю. Пилатов

# ТЕПЛОВОЙ И ДИНАМИЧЕСКИЙ РАСЧЕТ ДВИГАТЕЛЕЙ ВНУТРЕННЕГО СГОРАНИЯ

Учебно-методическое пособие для студентов специальности 1-37 01 01 «Двигатели внутреннего сгорания»

*Рекомендовано учебно-методическим объединением в сфере высшего образования Республики Беларусь по образованию в области транспорта и транспортной деятельности*

> Минск БНТУ 2013

УДК 621.431.73(075.4) ББК 31.365я7 В37

> Рецензенты : *В. Е. Тарасенко, А. С. Климук*

#### **Вершина, Г. А.**

В37 Тепловой и динамический расчет двигателей внутреннего сгорания : учебно-методическое пособие для студентов специальности 1-37 01 01 «Двигатели внутреннего сгорания» / Г. А. Вершина, Г. М. Кухарёнок, А. Ю. Пилатов. – Минск : БНТУ, 2013. – 79 с. ISBN 978-985-550-320-1.

В пособии изложены систематизированные методики теплового и динамического расчетов двигателей внутреннего сгорания различного функционального назначения, а также методика определения среднего теплового потока от газов в стенки цилиндра.

Приведены справочные материалы по техническим характеристикам двигателей и примеры задач по расчету основных параметров рабочего цикла двигателей.

> **УДК 621.431.73(075.4) ББК 31.365я7**

**ISBN 978-985-550-320-1** © Вершина Г. А., Кухарёнок Г. М., Пилатов А. Ю., 2013 © Белорусский национальный технический университет, 2013

# СОДЕРЖАНИЕ

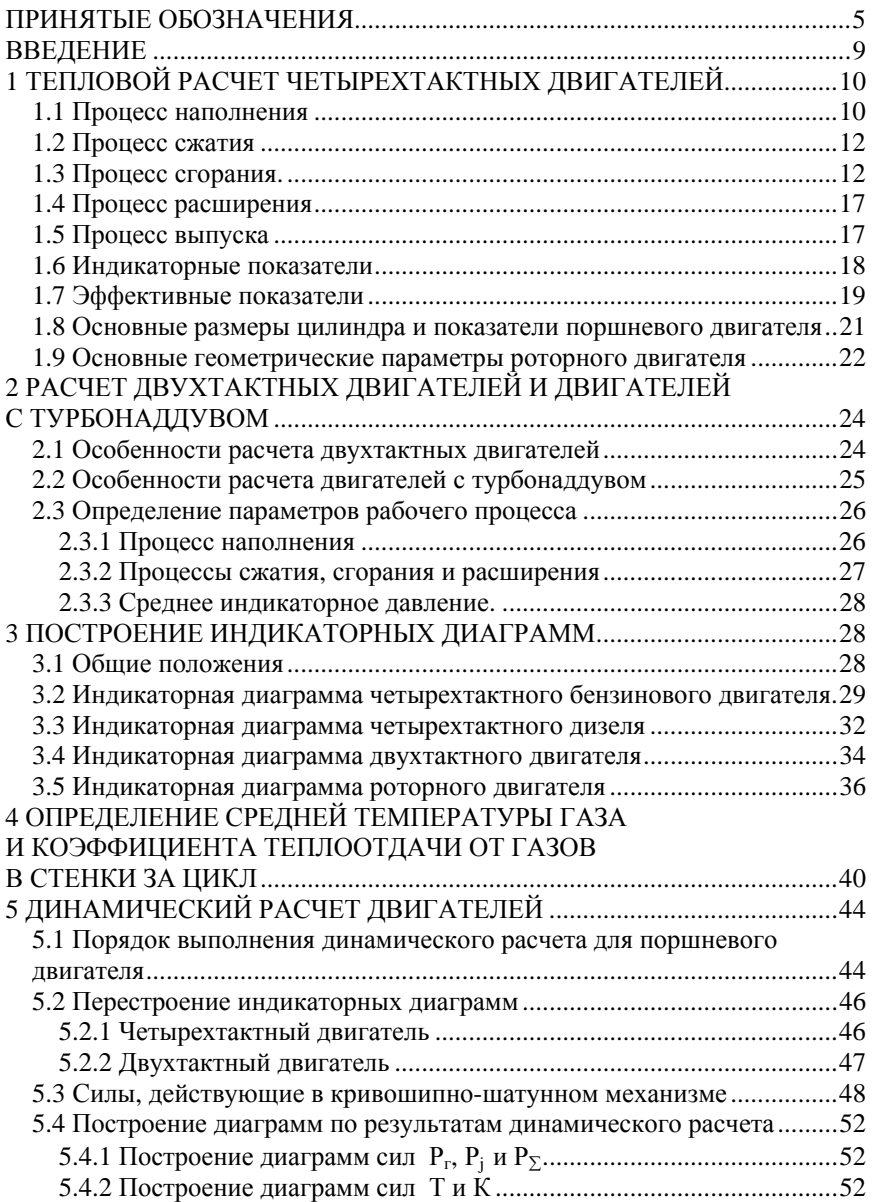

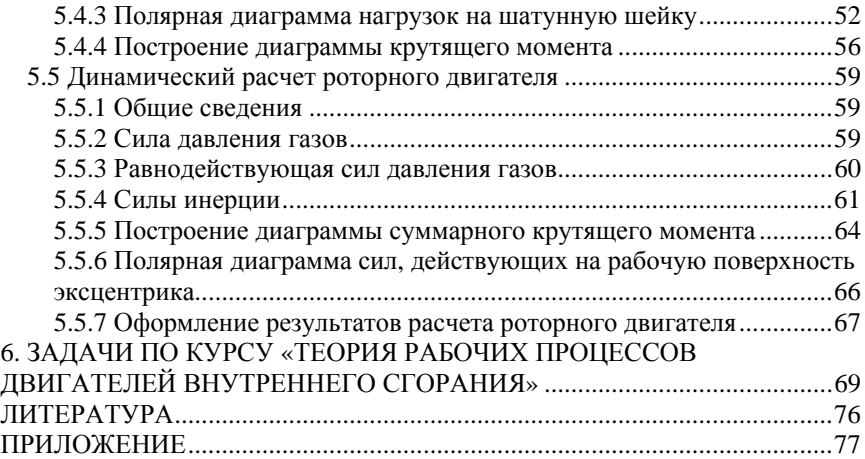

#### ПРИНЯТЫЕ ОБОЗНАЧЕНИЯ

#### *a) давлений*

*po*- давление окружающей среды, МПа;

*pa–* давление конца впуска, МПа;

*p<sup>c</sup> –* давление в конце сжатия, МПа;

*pzT –* теоретическое максимальное давление цикла, МПа;

*pzd –* действительное максимальное давление цикла, МПа;

 $p_b$  - давление в конце расширения, МПа;

*p<sup>r</sup> –* давление остаточных газов, МПа;

*pi* / *–* среднее индикаторное давление теоретического цикла, МПа;

*p<sup>k</sup> –* давление наддувочного (продувочного) воздуха, МПа;

*p<sup>i</sup> –* среднее индикаторное давление действительного цикла, МПа;

*p<sup>e</sup> –* среднее эффективное давление, МПа;

*p<sup>a</sup> –* потеря давления на впуске, МПа;

 $p_r$  – давление газов в цилиндре над поршнем, МПа;

*p* / <sup>1</sup> *–* удельное избыточное давление в рабочей камере роторного двигателя;

## *б) температуры*

*T<sup>o</sup> –* температура окружающей среды, К;

 $\overline{T_k}$  – температура заряда после компрессора (нагнетателя), К;

- *T<sup>a</sup> –* температура конца впуска, К;
- *T*<sup>c</sup> *–* температура в конце сжатия, К;
- *T<sup>z</sup> -* максимальнаятемпература цикла, К;

*T<sup>b</sup> –* температура в конце расширения, К;

*T<sup>r</sup> –* температура остаточных газов, К;

*T –* температура подогрева свежего заряда, К.

## *в) свойств рабочего тела*

*gc,g<sup>Н</sup> ,g<sup>o</sup> –* элементарный состав топлива в долях 1 кг соответственно углерода, водорода, кислорода;

*Or ,Cn,H<sup>m</sup> –* объемные доли отдельных компонентов в газообразном топливе.

 $N_2$  – количество азота в топливе, кмоль или м<sup>3</sup>.

*H<sup>u</sup> –* низшая теплота сгорания для жидкого топлива, кДж/кг; для газообразного топлива, МДж/м<sup>3</sup>;

*H<sup>u</sup> –* потеря теплоты вследствие неполноты сгорания топлива, кДж/кг; *m<sup>t</sup>* – молекулярная масса топлива, кг/кмоль;

*L*<sup>0</sup> – теоретически необходимое количество воздуха для сгорания топлива, кмольвозд/кг жидкого топлива; кмольвозд/кмоль газообразного топлива.

*M*1– число молей свежего заряда, кмоль/кг жидкого топлива; для газообразного топлива кмоль/кмоль.

*M*<sup>2</sup> *–* число молей продуктов сгорания, кмоль/ кг жидкого топлива; для газообразного топлива кмоль/кмоль.

 $mc<sub>wc</sub>$  – средняя мольная теплоемкость свежего заряда, кДж/кмоль·К;

*mcvz –* средняя мольная теплоемкость продуктов сгорания,

кЛж/кмоль·К.

## *г) коэффициентов*

 *-* степень сжатия;

- коэффициент избытка воздуха;

*<sup>r</sup>* – коэффициент остаточных газов;

 $\mu_0$  – теоретический коэффициент молекулярного изменения;

- действительный коэффициент молекулярного изменения;

- коэффициент использования теплоты;

- <sup>п</sup> коэффициент полноты диаграммы;
- потерянная доля хода поршня (для двухтактных двигателей);
- $\eta_{\nu}$  коэффициент наполнения;
- *<sup>i</sup>* индикаторный КПД;

*<sup>м</sup>* – механический КПД;

- *<sup>е</sup>* эффективный КПД;
- $n_1$  показатель политропы сжатия;
- $n_2$  показатель политропы расширения;

*n*<sup>к</sup> – показатель политропы сжатия в компрессоре (нагнетателе);

- *k* степень повышения давления;
- степень предварительного расширения;
- степень последующего расширения.

## *д) расходов топлива*

*g<sup>i</sup>* – удельный индикаторный расход жидкого топлива, г/кВтч; для газообразных топлив, м $3/$ кВт·ч;

 $q_{iT}$  – удельный индикаторный расход теплоты для газовых двигателей,МДж/кВтч;

*ge* – удельный эффективный расход жидкого топлива, г/кВтч; для газообразных топлив, м $3/$  кВт $\cdot$ ч;

*geT* – удельный эффективный расход теплоты для газовых двигателей,МДж/кВтч;

*GТ* – часовой расход жидкого топлива, кг/час; газообразного топлива, м<sup>3</sup>/час;

## *е) мощности и моментов;*

*Ni* – индикаторная мощность, кВт;

*Nл*– литровая мощность, кВт/л;

*Ne* – эффективная мощность, кВт;

 $M_e$  – эффективный крутящий момент, Н·м;

 $M_{\kappa p, c p}$  – средний крутящий момент двигателя, Н $\cdot$ м;

 $M_i$  – индикаторный крутящий момент,  $H$ <sup>M</sup>.

#### *ж) геометрических параметров,*

## *частоты вращения и скорости поршня(ротора)*

*D –* диаметр цилиндра, м;

 $n$  – частота вращения коленчатого вала двигателя, мин<sup>-1</sup>;

 $n_{\rm B}$  – частота вращения эксцентрикового вала роторного двигателя, мин<sup>-1</sup>;

*n*р – частота вращения ротора двигателя, мин-1;

ωв – угловая скорость вращения эксцентрикового вала роторного двигателя, мин $^{-1}$ :

 $v_{cp}$  – средняя скорость вершин ротора, м/с;

*S –* ход поршня, м;

*R –* радиус кривошипа, м;

*L –* длина шатуна, м;

 $\lambda$  – отношение радиуса кривошипа к длине шатуна;

 $F_{\text{n}}$  – площадь поршня, м<sup>2</sup>;

*i –* число цилиндров двигателя;

 $i_c$  – число секций роторного двигателя;

*V*л – литраж двигателя, л;

 $V_p$ – объем ротора, м<sup>3</sup>;

 $V_3$  – объем эксцентрика, м<sup>3</sup>;

*Vh* – рабочий объем одного цилиндра, л;

 $V_{hc}$ ,  $V_{hk}$  – рабочий объем секции и камеры роторного двигателя, л;

*C* – параметр формы роторного двигателя;

*е* – эксцентриситет;

*r* – радиус неподвижной синхронизирующей шестерни роторного двигателя, мм

*Rr*– радиус подвижной синхронизирующей шестерни роторного двигателя, мм;

*k*<sup>р</sup> – расстояние между теоретическим и действительным контуром рабочей полости роторного двигателя, мм;

*H* – высота рабочей полости роторного двигателя, мм;

*а* – образующий радиус, мм;

*b*- длина стороны ротора, мм ;

*-* угол поворота кривошипа (ротора), град.;

/ *-* угол поворота эксцентрикового вала роторного двигателя, град.;

Θ *-* угловой интервал между вспышками в цилиндрах двигателя, град.

#### *и) масс деталей к.ш.м.*

*m<sup>j</sup>* – масса поступательно движущихся частей к.ш.м., кг;

 $m_{\rm n}$  – масса поршневого комплекта, кг;

 $m_{\text{min}}$  - часть массы шатуна в сборе, отнесенная к поступательно движущимся массам, кг;

 $m<sub>III</sub>$  – масса шатуна, кг;

*m*шк *–* часть массы шатуна в сборе, отнесенная к вращающимся массам, кг;

ρр *-* плотность материала ротора (для алюминиевого сплава принимается $3 \cdot 10^3$  кг/м $^3$ );

 $m_p$ – масса ротора, кг;

 $m$ <sub>э</sub>– масса эксцентрика, кг;

ρэ*-* плотность материала эксцентрикового вала (принимается (7,8-8,0)  $10^3$  кг/м<sup>3</sup>).

## *к) сил, действующих в к.ш.м.*

*P<sup>j</sup> –* сила инерции поступательно движущихся масс, Н;

 $P_{\Gamma}$  – сила давления газов на поршень (ротор), H;

 $P_{\Sigma}$  - суммарная сила, H;

*P*э*-*сила инерции эксцентрика, Н;

*P*р*-*сила инерции ротора, Н;

*T* – суммарная тангенциальная сила, Н;

*K* – суммарная нормальная сила, Н;

*S* - суммарная сила, действующая вдоль шатуна, Н;

*Kr*<sup>ш</sup> – центробежная сила инерции вращающейся части массы шатуна,

Н.

 $R_{\text{num}}$  – результирующая сила, действующая на шатунную шейку,  $H$ ;

 $R_3$  – результирующая газовая сила, действующая на эксцентрик, H;

#### **ВВЕДЕНИЕ**

<span id="page-8-0"></span>Настоящее пособие предназначено для систематизации и закрепления теоретических знаний студентов по основным разделам дисциплин «Теория рабочих процессов двигателей внутреннего сгорания» и «Динамика процессов двигателей внутреннего сгорания».

Тепловой расчет лвигателя служит для определения параметров газов в рабочем процессе двигателя, а также оценочных показателей, характеризующих цикл в целом и позволяющих определить размеры двигателя, оценить его мошностные и экономические показатели.

Выполнение термодинамического расчета рабочего процесса двигателя с учетом всей совокупности тепловых потерь, связанных с неполнотой и несвоевременностью сгорания, лиссоциацией и теплоотлачей в стенки, является сложной залачей.

В пособии приведен приближенный метод расчета, предложенный профессором В.И. Гриневецким и в лальнейшем дополненный профессорами Е.К. Мазингом и Н.Р. Брилингом.

Проведение теплового расчета позволяет освоить связь между отдельными элементами рабочего процесса и получить представление о влиянии различных факторов на показатели двигателя в целом. По результатам теплового расчета определяется средний тепловой поток от газов в стенки цилиндра.

Задачей динамического расчета является определение сил, действующих в механизмах преобразования тепловой энергии рабочего тела в механическую работу двигателя.

Как правило, тепловой и динамический расчеты выполняются для режима номинальной мошности.

В задании на тепловой расчет указываются следующие данные: тип двигателя, его назначение, мощность Ne, кВт (л.с.); частота вращения коленчатого вала, *п*, 1/мин; число цилиндров *і*; степень сжатия  $\varepsilon$ ; коэффициент избытка воздуха  $\alpha$ ; отношение хода поршня к диаметру цилиндра S/D; рекомендуемый прототип. Динамический расчет выполняется по результатам теплового расчета.

Пособие предназначено для студентов специальности 1-37 01 01 «Двигатели внутреннего сгорания» и может быть использовано студентами других автотракторных специальностей.

# <span id="page-9-0"></span>1 ТЕПЛОВОЙ РАСЧЕТ ЧЕТЫРЕХТАКТНЫХ ДВИГАТЕЛЕЙ

#### <span id="page-9-1"></span>1.1 Процесс наполнения

В результате данного процесса цилиндр двигателя (рабочая полость) наполняется свежим зарядом. Давление и температура окружающей среды принимаются:  $p_0 = 0.1$  МПа,  $T_0 = 293$  К для тракторных двигателей и  $p_0 = 0.1$  МПа,  $T_0 = 298$  К для автомобильных двигателей. Давление остаточных газов в зависимости от типа двигателя:

- для бензиновых и газовых двигателей  $p = (1, 1-1, 2) \cdot p_0$ ;

- для двигателей с распределенным впрыском  $p_r = (1, 15 - 1, 25) \cdot p_0$ ;

- для дизелей  $p_r = (1,05...1,25)p_0$ .

Температура остаточных газов выбирается в зависимости от типа двигателя с учетом того, что

- для бензиновых двигателей она изменяется в пределах *Тr* = 900…1100 К,

- для двигателей с распределенным впрыском и дизелей  $T_r = 900...1050$  K.

В зависимости от типа двигателя температура подогрева свежего заряда  $\varDelta T =$  -5...30<sup>0</sup>. Отрицательные значения принимаются для двигателей с наддувом без промежуточного охлаждения воздуха.

Давление в конце впуска

$$
p_a = p_0 - \Delta p_a. \tag{1}
$$

Потери  $\Delta p_a$  давления на впуске происходят за счет сопротивления впускной системы и затухания скорости заряда:

- для бензиновых и газовых двигателей  $\Delta p_a = (0.06...0.20) p_0$ ;

- для двигателей с распределенным впрыском

 $\Delta p_a = (0.05...0.18) \cdot p_0;$ 

- для дизелей  $\Delta p_a = (0.04...0.18)p_0$ .

Коэффициент остаточных газов

$$
\gamma_r = \frac{T_0 + \Delta T}{T_r} \cdot \frac{\varphi_{\text{O}q} p_r}{\varepsilon \cdot \varphi_{\text{O}q} \cdot p_a - \varphi_{\text{A}03} \cdot p_r},\tag{2}
$$

где Ф<sub>оч</sub> — коэффициент очистки для двигателя без наддува;  $\varphi_{\rm Q03}$  – коэффициент дозарядки цилиндров.

Для бензиновых двигателей коэффициенты  $\varphi_{\text{ov}} = 1$ .  $\varphi_{\text{QO3}} = 1.1$ . Для двигателей с распределенным впрыском  $\varphi_{\text{ov}} = 1$ , а коэффициент  $\varphi_{\text{LOS}}$ выбирается из графика (рисунок 1). Для дизелей коэффициенты  $\varphi_{\text{ov}} = 1$ ,  $\varphi_{\text{A03}} = 1$ .

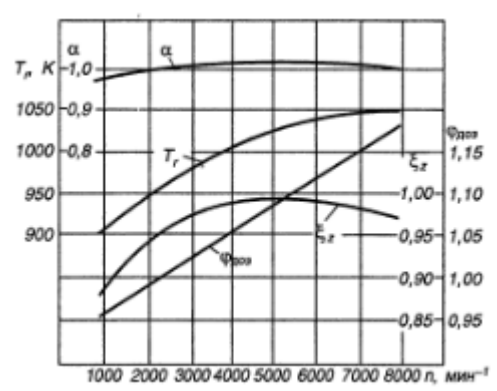

Рисунок 1 - Параметры процесса впуска двигателя с распределенным впрыском топлива.

Величина коэффициента остаточных газов  $\gamma$  изменяется в пределах: -для бензиновых и газовых двигателей  $\gamma = 0.06...0.12$ ;

- для двигателей с распределенным впрыском топлива  $\gamma = 0.04...0.08$ -для роторных двигателей  $\gamma = 0.025...0.040$ ;

-для дизелей  $\nu = 0.02...0.06$ .

Температура в конце впуска

$$
T_a = \frac{T_0 + \Delta T + \gamma_r \cdot T_r}{1 + \gamma_r}
$$
\n(3)

В современных двигателях температура в конце впуска бывает:

-для бензиновых двигателей  $T_a = (320...360)$ ;

-для двигателей с распределенным впрыском топлива  $T_a = (310...350)$ ; -для дизелей*T<sup>а</sup>* = (310…350).

Коэффициент наполнения

$$
\mathbf{\eta}_{V} = \frac{T_0}{T_0 + \Delta T} \cdot \frac{1}{\epsilon - 1} \cdot \frac{1}{\rho_0} (\epsilon \cdot \rho_a - \rho_r)
$$
\n(4)

Величина коэффициента наполнения изменяется в пределах:

-для бензиновых и газовых двигателей  $\eta_v = 0.70...0.85$ ;

- для двигателей с распределенным впрыском топлива  $\eta_v = 0.95...0.97$ 

-для роторных двигателей  $\eta_v = 0.88...0.96$ ;

-для дизелей  $\eta_v = 0.80...0.90$ ;

-для дизелей с наддувом  $\eta_v = 0.95...0.98$ .

## <span id="page-11-0"></span>1.2 Процесс сжатия

Давление в конце сжатия

$$
\rho_c = \rho_a \cdot \varepsilon^m \tag{5}
$$

Температура в конце сжатия

$$
T_c = T_a \cdot \mathbf{\varepsilon}^{m-1} \tag{6}
$$

В этих формулах  $n_1$  - показатель политропы сжатия, который для автотракторных двигателей находится в пределах  $n_1 = 1,34...1,42$ .

Для автотракторных двигателей давление и температура в конце сжатия изменяются в пределах, приведенных в таблице 1.

| Тип двигателя             | $\rho_c$ , M $\Pi$ a | $T_c$ , K |
|---------------------------|----------------------|-----------|
| Бензиновые и газовые      | 1, 23, 0             | 550750    |
| Дизели без наддува        | 3,55,5               | 800950    |
| Дизели с наддувом         | $7,0-9,0$ (и бо-     | 9001100   |
|                           | лее $)$              |           |
| Роторные                  | 1, 41, 9             | 650800    |
| Бензиновые с распределён- | 1,25.3,8             | 590.800   |
| НЫМ ВПОЫСКОМ              |                      |           |

Таблина 1- Значения показателей процесса сжатия

#### <span id="page-11-1"></span>1.3 Процесс сгорания.

Теоретически необходимое количество воздуха (в кмоль) для сгорания 1 кг жилкого топлива

$$
L_0 = \frac{1}{0.21} \left( \frac{g_c}{12} + \frac{g_u}{4} - \frac{g_o}{32} \right)
$$
\n(7)

Теоретически необходимое количество воздуха (в кмоль) для сгорания 1 кмоль газообразного топлива

$$
L_0 = \frac{1}{0.21} \sum \left( n + \frac{m}{4} - \frac{r}{2} \right) \cdot C_n H_m O_r,
$$
 (8)

где*n,m,r*– количество атомов углерода, водорода и кислорода. Средний элементарный состав топлива принимают:

-для бензина *g<sup>c</sup>* = 0,85; *g<sup>Н</sup>* = 0,15;

-для дизельного топлива  $q_c = 0.86$ ;  $q_H = 0.13$ ;  $q_o = 0.01$ ;

-для природного газа  $H_2=0,00...0,3$ ;  $CH_4=82,27...98,27$ ;  $C_2H_6=0,17...5,80$ ;  $C_3H_8=0,00...2,1$ ;  $C_4H_{10}=0,00...1,00$ ;  $N_2=1,0...9,3$ ;  $CO_2 = 0.00...0.89$ .

Количество свежего заряда (кмоль) для бензиновых двигателей

$$
M_1 = \alpha \cdot L_0 + \frac{1}{m_t} \tag{9}
$$

где  $m_t$  – молекулярная масса топлива (для бензинов  $m_t = 110...120$ кг/кмоль).

Количество свежего заряда (кмоль):

-для газовых двигателей

$$
M = 1 + \alpha \cdot L_0 \tag{10}
$$

-для дизелей количество свежего заряда (кмоль)

$$
M_1 = \alpha \cdot L_0 \tag{11}
$$

Количество продуктов сгорания при работе двигателей на жидком топливе при  $\alpha \geq 1$ 

$$
M_2 = \frac{g_c}{12} + \frac{g_H}{2} + (\alpha - 0.21) \cdot L_0
$$
 (12)

а при  $\alpha$ <1

$$
M_2 = \frac{g_c}{12} + \frac{g_H}{2} + 0.79 \cdot \alpha \cdot L_0
$$
 (13)

Количество продуктов сгорания (кмоль) при сгорании 1 кмольгазообразного топлива для  $\alpha$  = 1. (для газовых двигателей  $\alpha$  =  $1,0...1,3)$ 

$$
M_2 = \sum \left( n + \frac{m}{2} \right) \cdot C_n H_m O_r + 0.79 \cdot L_0 + N_2 \tag{14}
$$

Для α>1

$$
M_2 = \sum \left( \frac{m}{4} + \frac{r}{2} - 1 \right) \cdot C_n H_m O_r + 1 + \alpha \cdot L_0 \tag{15}
$$

Теоретический коэффициент молекулярного изменения

$$
\mu_0 = \frac{M_2}{M_1} \tag{16}
$$

Действительный коэффициент молекулярного изменения

$$
\mu = 1 + \frac{\mu_0 - 1}{1 + \gamma_r}
$$
 (17)

Величина изменяется в пределах:

-для бензиновых двигателей  $\mu$  = 1,02...1,12;

 $-$ для дизелей  $\mu$  = 1.01...1.06.

Для газовых двигателей количество продуктов сгорания может быть меньше количества свежего заряда. Тогда теоретический коэффициент молекулярного изменения  $\mu_0$  будет меньше 1. Для роторных двигателей  $\mu$  $= 1.02...1.12$ ;

Низшую теплоту сгорания топлива принимают:

-для бензина *H<sup>u</sup>* = 44000 кДж/кг;

-для дизельного топлива *Н<sup>u</sup>* = 42500 кДж/кг,

-для газовых двигателей  $H_{\textit{u}}$ =31000...36000кДж/м<sup>3</sup>.

Для карбюраторных бензиновых двигателей, работающих с  $\alpha$ <1, подсчитывается потеря теплоты вследствие неполноты сгорания  $\Delta H_u = 119600 \left(1 - \alpha\right) \cdot L_0$ 

$$
\Delta H_u = 119600 \left(1 - \alpha\right) \cdot L_0 \tag{18}
$$

Для двигателей с распределенным впрыском топлива вследствие  $\alpha$ =1  $\Delta H_u = 0$ .

Средняя мольная теплоемкость свежего заряда для трех типов двигателей определяется по формуле

$$
mc_{VC} = 20.16 + 1.74 \cdot 10^{-3} \cdot T_C \tag{19}
$$

Средняя мольная теплоемкость продуктов сгорания: -для бензиновых и газовых двигателей

$$
m_{V_C} = 20.10 + 1.74 \cdot 10^{-3} \cdot r_C
$$
  
ольная теплоемкость продуктов сгорания:  
ных и газовых двитателей  

$$
mc_{VZ} = (18.42 + 2.60 \cdot \alpha) + (1.55 + 1.38 \cdot \alpha) \cdot 10^{-3} \cdot T_{Z(20)}
$$

-для дизелей

$$
mc_{vZ} = \left(20.10 + \frac{0.92}{\alpha}\right) + \left(1.55 + \frac{1.38}{\alpha}\right) \cdot 10^{-3} \cdot T_{z}
$$
 (21)

Значения коэффициента использования теплоты для различных типов двигателей при работе их на номинальном режиме определяются:

-бензиновые карбюраторные двигатели  $\xi = 0.7 ... 0.8$ 

 $-6$ ензиновые с распределенным впрыском топлива $\xi = 0.7 ... 0.84$ ; -роторные двигатели  $\xi = 0,6...0,80;$ -дизели  $\zeta = 0.65...0.85$ ;

-газовые двигатели  $\xi = 0.8...0.85$ .

Максимальная температура сгорания определяется из уравнения:<br>-для бензиновых двигателей<br> $\underline{\xi} \cdot (H_u - \Delta H_u) + mG_u \cdot T = \mathbf{u} \cdot mG_u \cdot T$ -для бензиновых двигателей

$$
\frac{\xi \cdot (H_u - \Delta H_u)}{M_1 \cdot (1 + \gamma_r)} + mC_{VC} \cdot T_c = \mu \cdot mC_{VZ} \cdot T_Z \quad (22)
$$

-для дизелей

$$
\frac{\sum (x_i - \mu)^2 + mc_{V_C} \cdot T_c = \mu \cdot mc_{VZ} \cdot T_Z} \tag{22}
$$
\n-
$$
\mu_1 \cdot (1 + \gamma_r)
$$
\n-
$$
\frac{\xi \cdot H_{\nu}}{M_1 \cdot (1 + \gamma_r)} + (mc_{V_C} + 8.314 \cdot k) \cdot T_C = \mu \cdot (mc_{VZ} + 8.314) \cdot T_Z \tag{23}
$$
\nThus one are

При определении максимальной температуры для газовых двигателей в уравнении сгорания низшая теплотворная способность топлива должна быть отнесена не к 1кг жидкого топлива, а к 1 кмоль газообразного топлива. Поэтому в формулу (22) вводится объем кмоля, равный 22,4 м $^3$  при  $0^{\circ}\textrm{C}$ и давлении 0,1 МПа. *Н<sub>и</sub>принимается* в кДж/м<sup>3</sup>.

Уравнение сгорания будет иметь вид:

$$
\frac{22.4 \cdot \xi \cdot H_{\nu}}{M_1 \cdot (1 + \gamma_r)} + T_c \cdot m_{\gamma} = \mu \cdot m_{\gamma} \cdot T_z \qquad (24)
$$

Степень повышения давления

$$
k = \frac{p_{zT}}{\rho_C} \tag{25}
$$

Величину степени повышения давления для дизелей выбирают в следующих пределах:

-для дизелей с неразделенными камерами сгорания и объемным смесеобразованием *k* = 1,6…2,5;

-для вихрекамерных и предкамерных дизелей, а также для дизелей с неразделенными камерами сгорания и пленочным смесеобразованием*k* = 1,2…1,8.

Степень повышения давления для бензиновых и газовых двигателей 2…4, для роторных 3,5…3,9.

В уравнения сгорания (22), (23) и (24) входят две неизвестные величины: температура конца сгорания  $T_7$  и теплоемкость продуктов сгорания  $mc_{12}$  при этой же температуре. Если для определения  $mc_{12}$  используются табличные значения, то уравнения сгорания решаются относительно  $T<sub>z</sub>$ метолом послеловательных приближений (полбором значений  $\mathcal{T}_2$ ).

При использовании для определения  $mc<sub>VZ</sub>$  приближенных формул (20) и (21) уравнения сгорания, после подстановки в них числовых значений известных параметров и последующих преобразований, принимают вид квадратного уравнения

$$
A \cdot T_2^2 + B \cdot T_2 - C = 0
$$
  
\n
$$
T_2 = \frac{-B + \sqrt{B^2 + 4 \cdot A \cdot C}}{2 \cdot A},
$$
\n(26)

где А, В, С - численные значения известных величин.

Величина теоретического максимального давления цикла для бензиновых и газовых лвигателей

$$
\rho'_{zT} = \mu \cdot \frac{I_z}{I_C} \cdot \rho_{C} \tag{27}
$$

Лействительное давление

-лля бензиновых и газовых лвигателей

$$
\rho_{\text{Zd}} = 0.85 \cdot \rho_{\text{ZT}}' \tag{28}
$$

-для дизелей  $p'_{zT} = k \cdot p_{c1}$   $p_{zA} = p'_{zT}$ 

Значения температуры и давления конца сгорания изменяются в пределах, приведенных в таблице 2.

Таблина 2- Показатели пронесса сгорания

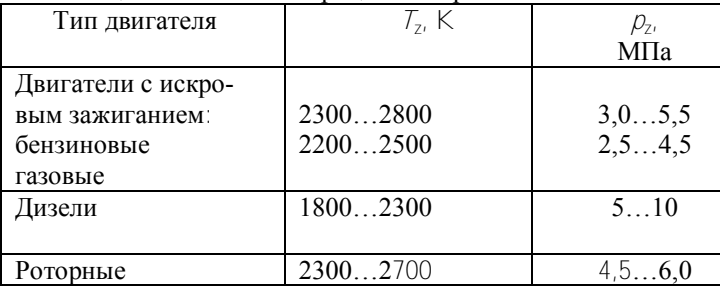

## <span id="page-16-0"></span>1.4 Процесс расширения

Степень предварительного расширения -для дизелей

$$
\rho = \frac{\mu}{k} \cdot \frac{T_z}{T_c} \tag{29}
$$

-для бензиновых и газовых двигателей  $p=1$ ; Степень последующего расширения: -для дизелей

$$
\delta = \frac{\varepsilon}{\rho} \tag{30}
$$

-для бензиновых и газовых двигателей  $\delta = \epsilon$ . Температура в конце расширения:

$$
T_b = \frac{T_z}{\delta^{n_2 - 1}}\tag{31}
$$

Давление в конце расширения:

$$
p_b = \frac{p_{zT}^{'}}{\delta^{n_2}}
$$
 (32)

Величину среднего показателя политропы расширения выбирают в следующих пределах:

-для бензиновых и газовых двигателей  $n_2 = 1,23...1,34$ ;

-для дизелей  $n_2 = 1,15...1,28$ .

Примерные значения  $p_b$  и  $T_b$  для автотракторных двигателей приведены в таблице 3.

| Тип двигателя       | $p_h$ Mlla | Ть. К    |
|---------------------|------------|----------|
| Бензиновыеи газовые | 0.350.50   | 12001700 |
| Дизели без наддува  | 0.200.40   | 10001200 |
| Роторные            | 0.40.6     | 15001800 |

Таблица 3 - Значения показателей процесса расширения

## 1.5 Процесс выпуска

<span id="page-16-1"></span>Параметрами процесса выпуска (*pr* и *Тr*) задаются в начале расчета процесса впуска (см. п. 1.1). Правильность предварительного выбора величин  $p_r$  и $T_r$  проверяется по формуле проф. Е. К. Мазинга:

$$
T_r = \frac{T_b}{\sqrt[3]{\frac{p_b}{p_r}}}
$$
(33)

Расхождение между принятой величиной *Тr* и вычисленной по формуле (33) не должно превышать 10%; в противном случае тепловой расчет необходимо уточнить.

#### 1.6 Индикаторные показатели

<span id="page-17-0"></span>Среднее индикаторное давление теоретического цикла для бензиновых, газовых и дизельных двигателей подсчитывается по формулам:

$$
p_i' = \frac{p_c}{\varepsilon - 1} \left[ \frac{k}{n_2 - 1} \left( 1 - \frac{1}{\varepsilon^{n_2 - 1}} \right) - \frac{1}{n_1 - 1} \cdot \left( 1 - \frac{1}{\varepsilon^{n_1 - 1}} \right) \right]
$$
  

$$
p_i' = \frac{p_c}{\varepsilon - 1} \left[ \frac{k \cdot \rho}{n_2 - 1} \left( 1 - \frac{1}{\delta^{n_2 - 1}} \right) - \frac{1}{n_1 - 1} \cdot \left( 1 - \frac{1}{\varepsilon^{n_1 - 1}} \right) \cdot k \cdot (\rho - 1) \right]
$$
(34)

Среднее индикаторное давление действительного цикла

$$
p_i = \varphi_{\Pi} \cdot p_i^j,\tag{35}
$$

где  $\varphi_{\text{n}}$  – коэффициент полноты диаграммы, который принимается для двигателей с искровым зажиганием  $\varphi$ <sub>п</sub> = 0,94...0,97; для роторных двигателей  $\varphi_{\text{n}} = 0.75...0.87$ ; для дизелей  $\varphi_{\text{n}} = 0.92...0.95$ .

Величина *pi*для различных двигателей изменяется в следующих пределах:

-для бензиновых четырехтактных двигателей  $p_i = 0,8...1,18$  МПа,  $(8, 0...12 \text{ kT/cm}^2);$ 

-для дизелей без наддува  $p_i = 0.75...1.05$  МПа,  $(6.5...10 \text{ кr/cm}^2)$ ;

-для дизелей с наддувом до 2,2 МПа,  $(22 \text{ kT/cm}^2)$ ;

-для бензиновых двухтактных двигателей с кривошипно-камерной продувкой  $p_i = 0, 25...0, 45$  МПа,  $(2, 5...4, 5 \text{ kT/cm}^2)$ ;

-для газовых четырехтактных  $p_i = 0.5...0.7$  МПа,  $(5...7$  кг/см<sup>2</sup>).

Индикаторный КПД для бензинового и дизельного двигателей подсчитывается по формуле

$$
\mathbf{\eta}_{i} = 8.314 \cdot \frac{M_{1} \cdot p_{i} \cdot T_{0}}{H_{u} \cdot \mathbf{\eta}_{V} \cdot p_{0}}
$$
(36)

Для газового двигателя индикаторный КПД при подстановке *Нu*в МДж/м<sup>3</sup>, М<sup>1</sup> в кмоль, *pi*и *p*0в МПа подсчитывается по формуле

$$
\eta_j = 371.1510^{-6} \cdot \frac{M_1 \cdot T_0 \cdot \rho_j}{H_{\nu} \cdot \eta_{\nu} \cdot \rho_0} \tag{37}
$$

Удельный индикаторный расход жидкого топлива определяется по уравнению (*Нu*в кДж/кг)

$$
g_i = \frac{3600 \cdot 10^3}{H_u \cdot \mathbf{\eta}_i} \tag{38}
$$

Удельный индикаторный расход газового топлива в м $^3$ /к $\rm Br$ ·час

$$
g_i = 9700 \cdot \frac{\eta_v \cdot \rho_0}{M_1 \cdot T_0 \cdot \rho_i} \tag{39}
$$

Величина индикаторного КПД для автотракторных двигателей имеет следующие значения:

-для бензиновых двигателей  $\eta$  = 0,25...0,40;

-для газовых двигателей  $\eta_i = 0.28...0.33$ ;

 $\tau_{\text{H}} = 0.40...0.53$ .

Удельный индикаторный расход топлива:

-для бензиновых двигателей *g<sup>i</sup>* = 253…340 г/кВт∙ч;

-для дизелей *g<sup>i</sup>* = 163…220 г/кВт∙ч;

-для газовых двигателей следует определять удельный индикаторный расход теплоты

$$
g_{i\tau} = 9700 \frac{\eta_{v} \cdot \rho_{0} \cdot H_{u}}{M_{1} \cdot T_{0} \cdot \rho_{i}}
$$
\n(40)

Величина удельного индикаторного расхода теплоты имеет следующие значения: *q*<sub>iT</sub>=12,8…10,8 МДж/кВт∙ч

#### <span id="page-18-0"></span>1.7 Эффективные показатели

Задаемся величиной механического КПД двигателя исходя из следующих характерных значений:

-для бензиновых двигателей  $\eta_w = 0.70...0.85$ ;

-для роторных двигателей  $\eta_u = 0.80...0.90$ ; -для газовых двигателей  $\eta_u = 0.75...0.85$ ; -для дизелей без наддува*<sup>м</sup>* = 0,70…0,80; Для дизелей с наддувом  $\eta_u = 0.92...0.98$ . Тогда среднее эффективное давление

$$
\rho_e = \rho_i \cdot \mathbf{n}_M \tag{41}
$$

а эффективный КПД

$$
\eta_e = \eta_i \cdot \eta_M \tag{42}
$$

Удельный эффективный расход жидкого топлива

$$
g_e = \frac{3600}{H_u \cdot \eta_e} \cdot 10^3 \tag{43}
$$

Удельный расход топлива для газовых двигателей в м $^3$ /кВт∙ч

$$
g_e = 9700 \frac{\eta_v \cdot \rho_0}{M_1 \cdot T_0 \cdot \rho_e} \tag{44}
$$

Удельный эффективный расход теплоты для газовых двигателей в МДж/кВт∙ч

$$
g_{e\tau} = 9700 \frac{\eta_V \cdot \rho_0 \cdot H_u}{M_1 \cdot T_0 \cdot \rho_e} \tag{45}
$$

Эффективные показатели двигателей приведены в таблице 4.

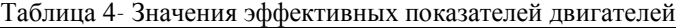

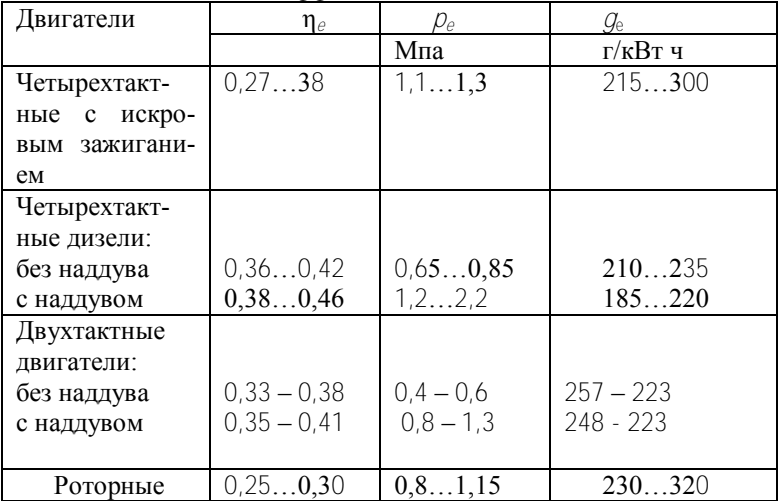

<span id="page-20-0"></span>1.8 Основные размеры цилиндра и показатели поршневого двигателя

По эффективной мошности частоте врашения коленчатого вала и среднему эффективному давлению определяем литраж двигателя

$$
V_n = 30 \cdot \tau \cdot \frac{N_e}{\rho_e \cdot n} \tag{46}
$$

где  $N_e$  – выражена в кВт;  $\rho_e$  – в МПа;  $n -$  в 1/мин;  $\tau = 4$  для четырехтактных двигателей и  $\tau = 2$  для двухтактных двигателей.

Рабочий объем одного цилиндра

$$
\gamma_h = \frac{V_{\pi'}}{i} \tag{47}
$$

где / - число цилиндров (выбирается исходя из прототипа). Диаметр цилиндра

$$
D = 0.159 \cdot \sqrt[3]{\frac{V_h}{\pi \cdot (S/D)}}
$$
 (48)

Хол поршня

 $S = D \cdot (S/D).$ 

Полученные значения D и Sокругляют до целого числа кратного двум или пяти. По принятым значениям Ди Sопределяют основные параметры и показатели двигателя.

Литраж двигателя

$$
V'_{\pi'} = \frac{\pi \cdot D^2 \cdot S \cdot I}{4} \cdot 10^3 \tag{49}
$$

эффективная мощность

$$
N_e' = \frac{p_e \cdot V \cdot n}{30 \cdot \tau}
$$
\n(50)

эффективный крутящий момент

$$
M_e = \frac{3 \cdot 10^4}{\pi} \frac{N_e'}{n}
$$
\n<sup>(51)</sup>

часовой расход жидкого топлива

$$
G_T = N_e \cdot g_e \cdot 10^{-3} \tag{52}
$$

средняя скорость поршня

$$
C_m = \frac{S \cdot n}{30} \tag{53}
$$

Величина *N<sup>e</sup>* может отличаться от заданной *N<sup>e</sup>* не более, чем на 10%. В противном случае расчет необходимо уточнить.

Литровая мощность определяется по формуле

$$
N_{\scriptscriptstyle n} = \frac{\rho_e \cdot n}{30 \cdot \tau} \tag{54}
$$

Величина литровой мощности для автотракторных двигателей колеблется в пределах:

бензиновые и газовые двигатели  $N_{\pi} = 30...70 \text{ kBr/m}$ ; дизели  $N_n = 12...40 \text{ kBr/n}.$ 

#### <span id="page-21-0"></span>1.9 Оснoвные геометрические параметры роторного двигателя

Важнейшей конструктивной характеристикой для роторного двигателя является параметр формы *С*. Наименьшее теоретическое значение *С*из условия вписывания ротора в контур рабочей полости составляет 1,67. С ростом*С* увеличивается степень сжатия, уменьшается угол отклонения пластин радиального уплотнения от нормали, увеличивается скорость вершин ротора, растет уплотняемый периметр ротора и радиальный габарит двигателя.

Для существующих роторных двигателей параметр*С* лежит в пределах 2,15…2,25, а средняя скорость вершин ротора находится в пределах 25…30 м/c. В такой конструкции ротор вращается в три раза медленнее, чем эксцентриковый вал. Расстояние между теоретическим и действительным контуром рабочей полости которое соответствует радиусу закругления пластин составляет *kр*=1…2 мм.

По заданной эффективной мощности (кВт), частоте вращения эксцентрикового вала (1/мин) и среднему эффективному давлению (МПа) определяем литраж (л) роторного двигателя

$$
V_n = \frac{Ne \cdot 60}{\rho_e \cdot n_p} \text{ min} \qquad V_n = \frac{Ne \cdot 180}{\rho_e \cdot n_s} \tag{55}
$$

Рабочий объем секции и камеры роторного двигателя (л) определим по следующим выражениям:

$$
V_{hc} = \frac{V_n}{I_c} \mathbf{u} \quad V_{hk} = \frac{V_{hc}}{3} \tag{56}
$$

Определяем радиус неподвижной малой синхронизирующей шестерни

$$
r = \frac{2}{3} \cdot R_r \tag{57}
$$

Определяем е - эксцентриситет

$$
e = R_r - r \tag{58}
$$

Высота рабочей полости

$$
H = \frac{V \hbar k}{1.73 \cdot R_r \cdot (C \cdot R_r + k_p)} \cdot 10^6 \tag{59}
$$

Полученное значение Нокругляется до целого числа. Затем определяется отношение Н/е. Если величина этого отношения отличается от оптимальной, равной 4,5...6,0, то проводится повторный расчет геометрических параметров секции, задавшись новым значением параметра формы С.

Образующий радиус

$$
a = C \cdot R_r \tag{60}
$$

$$
b = 1,73 \cdot a \tag{61}
$$

При принятых размерах секции определяются: действительный рабочий объем камеры в литрах

$$
V_{hk} = H \cdot 1.73 \cdot R_r \cdot (C \cdot R_r + k_p) \cdot 10^{-6}
$$
 (62)

Действительный рабочий объем секции

$$
Vc = V_{hk} \cdot 3 \tag{63}
$$

Уточненный литраж двигателя в литрах

$$
V_n = V_C \cdot i_C \tag{64}
$$

Уточненная эффективная мощность двигателя (кВт)

$$
Ne = \frac{p_e \cdot r_e \cdot V_C \cdot l_C}{180} \text{ with } Ne = \frac{p_e \cdot r_B \cdot V_{hk} \cdot l_C}{60} \quad (65)
$$

Часовой расход топлива

$$
G_T = g_e \cdot N_e \cdot 10^{-3} \tag{66}
$$

Средняя скорость вращения ротора

$$
\mathbf{\Theta}_{cp} = \frac{\boldsymbol{\pi} \cdot \boldsymbol{n}}{30} \cdot \frac{R_r \cdot C}{1000} \tag{67}
$$

Величина литровой мощности роторного двигателя определяется

$$
N_{\scriptscriptstyle n} = \frac{p_e \cdot n_e}{180} \tag{68}
$$

В остальном отличий при расчете параметров рабочего цикла роторного двигателя от положений, изложенных в п.п. 1.1...1.8 настоящего пособия нет.

# <span id="page-23-0"></span>2 РАСЧЕТ ДВУХТАКТНЫХ ДВИГАТЕЛЕЙ И ДВИГАТЕЛЕЙ С ТУРБОНАДДУВОМ

#### <span id="page-23-1"></span>2.1 Особенности расчета двухтактных двигателей

В исходных данных для теплового расчета двухтактных двигателей задается геометрическая степень сжатия  $\varepsilon'$ . Поэтому расчет начинается с определения величины действительной степени сжатия  $\varepsilon$  значения которой подставляют в формулы теплового расчета:

$$
\varepsilon = \varepsilon' - \psi \cdot \left(\varepsilon' - 1\right),\tag{69}
$$

где  $\psi$  - потерянная доля хода поршня.

Для клапанно-щелевой прямоточной продувки принимают  $\psi = 0.06...$ 0,12; для кривошипно-камерной продувки  $\psi = 0.12...0.30$ .

Далее определяются давление и температура продувочного воздуха. Давление продувочного воздуха выбирается исходя из принятой системы продувки. Обычно это давление принимают при кривошипно-камерной продувке и при продувке продувочным насосом:

$$
p_k = (1, 1...1, 3)p_0,
$$
  
\n
$$
p_k = (1, 3...1, 5) p_0,
$$
\n(70)

где  $p_0 = 0,1$  МПа – атмосферное давление.

Температура заряда после компрессора (нагнетателя):

$$
T_k = T_0 \cdot \left(\frac{p_k}{p_0}\right)^{\left(\frac{n_k - 1}{n_k}\right)},\tag{71}
$$

где  $n_k$  – показатель политропы сжатия воздуха в компрессоре (нагнетателе).

Величину  $n_k$  принимают по опытным данным в зависимости от типа нагнетателя и степени охлаждения:

-для поршневых нагнетателей  $n_k = 1, 4, \ldots, 1, 6$ ;

-для объемных нагнетателей  $n_k = 1,55...1,75$ ;

-для центробежных нагнетателейс охлаждаемым корпусом  $n_k = 1, 4...$ 1,8;

-для центробежных нагнетателейс неохлаждаемым корпусом  $n_k = 1, 8...$ 2,0.

## <span id="page-24-0"></span>2.2 Особенности расчета двигателей с турбонаддувом

Особенность теплового расчёта состоит в том, что перед началом расчёта определяются основные параметры системы турбонаддува:

1. Секундный расход воздуха, кг/с:

$$
G_e = \frac{N_e \cdot g_e \cdot \alpha \cdot L_0 \cdot \varphi}{1000 \cdot 3600} \tag{72}
$$

где  $\varphi$  – коэффициент продувки ( $\varphi$  = 1-1,2).

2. Плотность воздуха навходе в двигатель,  $(\kappa r/m^3)$ :

$$
\rho_S = \frac{120 \cdot 10^3 \cdot G_e}{(V_h \cdot n_{\text{LB}} \cdot \eta_v)}.
$$
\n(73)

3. Плотность воздуха на выходе из воздухоочистителя  $(\kappa r/m^3)$ :

$$
\rho_1 = \frac{10^6 (p_0 - \Delta p_{\text{B}.\text{n.}})}{(T_0 R)},\tag{74}
$$

где  $\Delta p_{\text{\tiny B-II.}}$  – сопротивление воздухоочистителя;

R – газовая постоянная.

Если дизель работает без промежуточного охлаждения, то давление воздуха на входе в него можно считать равным давлению на выходе из компрессора:  $p_K = p_S$ . Это давление определяется как результат политропного сжатия воздуха в компрессоре.

4. Давление воздуха за компрессором (MITa):

$$
p_{\rm K} = (p_0 - \Delta p_{\rm B.I.}) \cdot \left(\frac{\rho_S}{\rho_1}\right)^{n_{\rm K}}\tag{75}
$$

Показатель политропы сжатия воздуха в компрессоре принимается равным  $n_{\rm K} = 1.8 \div 2$ .

Если дизель работает с промежуточным охлаждением наддувочного воздуха (ОНВ), то давление воздуха на выходе из охладителя:

$$
p_S = 10^{-6} \rho_S T_S R \,, \tag{76}
$$

где  $T_S$  – температура воздуха за холодильником.

При расчетах принимается  $T_S = T_0 + (20-25)^{\circ}$ 

В этом случае давление воздуха на выходе из компрессора:

$$
\rho_K = \rho_S + \Delta \rho_S \tag{77}
$$

где  $\Delta\rho_{\scriptscriptstyle \mathcal{S}}$ - потеря давления в ОНВ. Для воздухо-воздушного ОНВ  $\Delta \rho_{\cal S}$  = 0,003 – 0,005 МПа, для жидкостно – воздушного  $\Delta \rho_{\cal S}$  = 0,002 -0,004 МПа.

Степень повышения давления в компрессоре:

$$
\pi_{K} = \frac{\rho_{K}}{\rho_{0} - \Delta\rho_{\text{B}}}
$$
\n(78)

На основании полученного в результате расчёта расхода воздуха  $\ G_{{}_{\rm B}}$  и степени повышения давления  $\pi_{\mathsf{K}_k}$  выбирают типоразмер турбокомпрессора. Далее тепловой расчѐт ведѐтся в обычном порядке с использованием расчетных значений давления и температуры воздуха на входе в двигатель.

Для двигателя без промежуточного охладителя температура воздуха за компрессором:

$$
T_{\rm K} = T_0 \left(\frac{\rho_{\rm K}}{\rho_0}\right)^{\frac{n_{\rm K}-1}{n_{\rm K}}} \tag{79}
$$

где  $n_k$  – показатель политропы сжатия в компрессоре  $n_k = 1.8 \div 2$ . Если с промежуточным охладителем, то для расчёта принимаем  $T_S$ .

## <span id="page-25-1"></span><span id="page-25-0"></span>2.3 Определение параметров рабочего процесса

#### 2.3.1 Процесс наполнения

Для двухтактных двигателей и двигателей с турбонаддувом при определении основных параметров рабочего цикла по п.п 1.1…1.8 следует вместо  $\mathcal{T}_0$  и  $p_0$  подставлять  $\mathcal{T}_K$  и  $p_K$ .

Температура подогрева свежего заряда:

-для двигателей с наддувом  $\Delta T = (-5)...(+10);$ -для двухтактных двигателей  $\Delta \bar{7}=(0...15)$ . Давление в конце впуска

$$
\rho_a = (0.90...0.95) \cdot \rho_K \tag{80}
$$

Температура в конце впуска

$$
T_a = \frac{T_K + \Delta T + \gamma_r \cdot T_r}{1 + \gamma_r} \tag{81}
$$

Величину коэффициента остаточных газов  $\gamma_r$  выбирают:

-для четырехтактных двигателей с наддувом $\gamma_r = 0.02 - 0.06$ ;

-для бензиновых  $\gamma = 0.06...0.16$ ; -для дизельных *r*= 0,03…0,06; -для двухтактных двигателей: бензиновых с кривошипно-камерной продувкой

 $v = 0.2...0.4$ ;

дизелей с прямоточной клапанно-щелевой продувкой  $\gamma_r = 0.02...0.06$ .

Коэффициент наполнения для двухтактных двигателей

$$
\eta_V = \frac{\varepsilon}{\varepsilon - 1} \cdot \frac{p_a}{p_K} \cdot \frac{T_K}{T_a} \cdot \frac{1}{1 + \gamma_r} \tag{82}
$$

Для определения коэффициента наполнения дизеля с газотурбиннымнаддувом проф. М.А. Хайловым предложено уравнение:

$$
\eta_V = \frac{\Delta}{\delta_T} \left[ \frac{p_a}{p_K} - \frac{\left(1 - \eta_r\right) \frac{p_r}{p_K} - \frac{p_a}{p_K}}{\varepsilon - 1} \right],\tag{83}
$$

где  $\Delta$  – коэффициент дозарядки, учитывающий поступление свежего заряда в цилиндр после НМТ ( $\Delta = 1.0...1.08$ );

 $(T_K + \Delta T_K)$  $\delta_T = (T_K + \Delta T_K) \left/ T_K$  — коэффициент подогрева, учитывающий повышение температуры свежего заряда на  $\Delta T_K$  на пути от впускного коллектора до цилиндра ( $\delta_T = 1,02...1,10$ );

 $\eta_r$  – коэффициент очистки пространства сжатия, при отсутствии продувки равной нулю, при полной очистке пространства сжатия – единице  $(\eta_r = 0, 1...0, 9)$ .

#### 2.3.2 Процессы сжатия, сгорания и расширения

Процессы сжатия, сгорания и расширения рассчитываются по тем же формулам, что и в разделе 1. При этом следует учитывать, что величины температуры и давления имеют повышенные значения в сравнении с четырехтактными двигателями без наддува.

#### <span id="page-27-0"></span>2.3.3 Среднее индикаторное давление

Среднее индикаторное давление в зависимости от типа двигателя рассчитывается по формулам (34) и (35).Действительное среднее индикаторное давление в двухтактных двигателях следует вычислять по формуле

$$
p_i = \varphi_{\rm n} \cdot p_i' \cdot (1 - \psi) \tag{84}
$$

Для бензиновых двигателей  $\varphi_{\Pi} = 0.95...0.98$ ; для дизелей  $\varphi_{\Pi} = 0.93...$ 0,96.

Вычисленное по формуле (83) значение *pi* используется для расчета мощности, экономичности и основных размеров двигателя. При определении индикаторного КПД по формуле (36) величины  $T_0$  и  $p_0$  следует заменить соответственно на  $T_K$  и  $p_K$ . Следует заметить, что в результате расчета получается полный (геометрический) ход поршня.

#### З ПОСТРОЕНИЕ ИНДИКАТОРНЫХ ДИАГРАММ

#### <span id="page-27-2"></span><span id="page-27-1"></span>3.1 Общие положения

Индикаторные диаграммы строятся в координатах *p-V*. Построение индикаторной диаграммы двигателя внутреннего сгорания производится на основании теплового расчета.

В начале построения на оси абсцисс откладывают отрезок АВ, соответствующий рабочему объему цилиндра, а по величине равный ходу поршня в масштабе *m*s, который в зависимости от величины хода поршня проектируемого двигателя может быть принят 1:1, 1,5:1 или 2:1. Отрезок ОА, соответствующий объему камеры сгорания, определяется из соотношения

$$
OA = \frac{AB}{\varepsilon - 1}
$$
 (85)

Для двухтактных двигателей в формулу(85) подставляется величина геометрической степени сжатия ε′.

Отрезок z'z для дизелей определяется по уравнению  $z'z = OA(\rho-1)$ 

При построении диаграммы рекомендуется выбирать масштабы давлений *m<sup>р</sup>* = 0,02; 0,025; 0,04; 0,05; 0,07; 0,10 МПа в мм так, чтобы получить высоту диаграммы, равную 1,2…1,7 ее основания.

Затем по данным теплового расчета на диаграмме откладывают в выбранном масштабе величины давлений в характерных точках а, с, z′, z, b, r. Точка z для бензинового двигателя соответствует *pzT*.

<span id="page-28-0"></span>3.2 Индикаторная диаграмма четырехтактного бензинового двигателя

Построение этой диаграммы показано на рисунке 2. Политропы сжатия и расширения могут быть построены графическими или аналитическими методами.

По наиболее распространенному графическому методу Брауэра политропы сжатия и расширения строят следующим образом.

Из начала координат проводят луч ОКпод произвольным углом  $\alpha_0$  к оси абсцисс (рекомендуется принимать  $\alpha_0 = 15...20^{\circ}$ ). Далее из начала координат проводят лучи ОД и ОЕ под углами  $\beta_1$  и  $\beta_2$  к оси ординат. Эти углы определяют из соотношений:

$$
t g \beta_1 = (1 + t g \alpha_0)^{n_1} - 1, \qquad t g \beta_2 = (1 + t g \alpha_0)^{n_2} - 1. \tag{86}
$$

При построении политропы сжатия из точки *с* проводят горизонталь до пересечения с осью ординат; из точки пересечения – линию под углом 45 $^{\circ}$ к вертикали до пересечения с лучом ОД, а из этой точки - вторую горизонтальную линию, параллельную оси абсцисс.

Затем из точки *с* проводят вертикальную линию до пересечения с лучом ОК. Из этой точки пересечения под углом 45° к вертикали проводим линию до пересечения с осью абсцисс, а из этой точки - вторую вертикальную линию, параллельную оси ординат, до пересечения со второй горизонтальной линией. Точка пересечения этих линий будет промежуточной точкой 1 политропы сжатия. Точку 2 и дале находят аналогично, принимая предыдущую точку за начало построения.

Политропу расширения строят с помощью лучей ОК и ОЕ, начиная от точки *z '* , аналогично построению политропы сжатия. Критерием правильности построения политропы расширения является приход ее в ранее нанесенную точку *b*.

После построения политропы сжатия и расширения производят скругление индикаторной диаграммы с учетом предварения открытия выпускного клапана, опережения зажигания и скорости нарастания давления, а также наносят линии впуска и выпуска. Для этой цели под осью абсцисс проводят на длине хода поршня *S* как на диаметре полуокружность радиусом *R=S*/2. Из геометрического центра О΄ в сторону н.м.т. откладывается отрезок

$$
O' O_1' = \frac{R^2}{2 \cdot L} = \frac{R \cdot \lambda}{2} \tag{87}
$$

где *L* – длина шатуна, выбирается по прототипу.

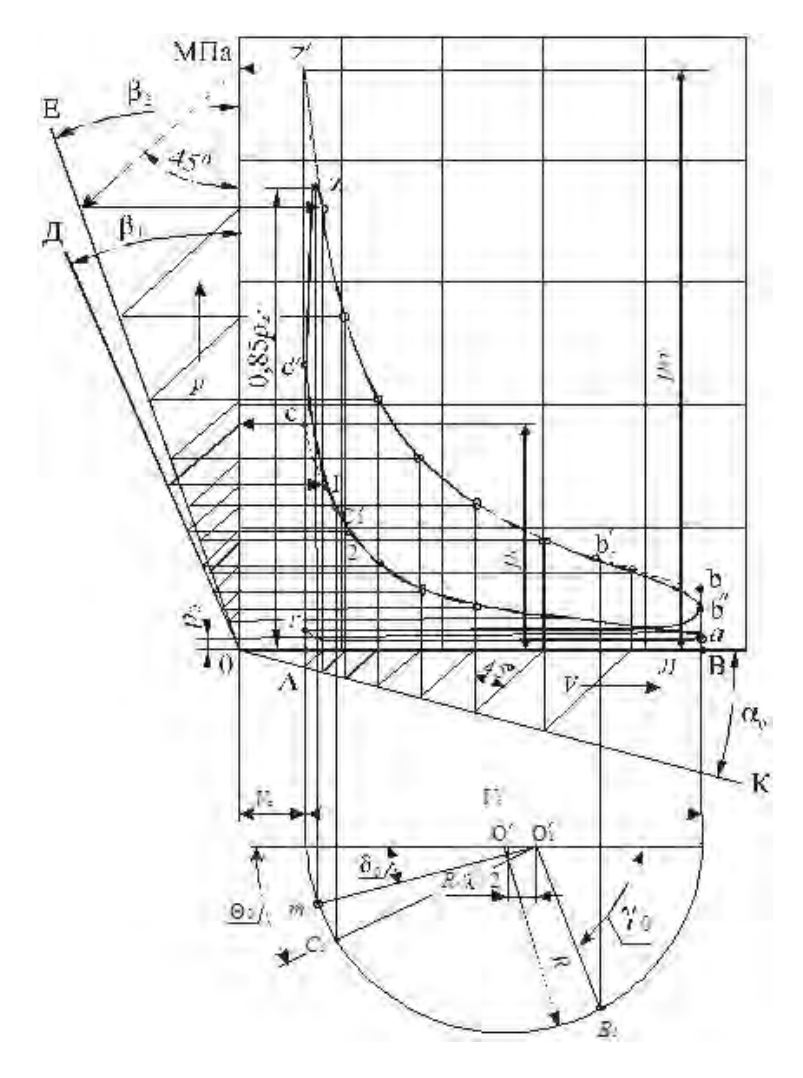

Рисунок 2 - Индикаторная диаграмма четырехтактного бензинового двигателя

Величина $O'$ О $'$ <sub>1</sub> представляет собой поправку Брикса. Из точки  $O_1$ <sup>/</sup>под углом  $\gamma_0$  соответствующим предварению открытия выпускного клапана лроводят луч $O'_{1}B_{1}$ . Полученную точку  $B_{1}$ , соответствующую началу открытия выпускного клапана, сносим на политропурасширения (точка *b /* 1) .

Луч $O_1'C_1$  проводят под углом  $\Theta_0$ , соответствующим углу опережения зажигания ( $\Theta_0 = 20...30^{\circ}$  до в.м.т.), а точку  $C_1$  сносят на политропу сжатия, получая точку  $C_1$ .

Затем проводят плавные кривые  $c'_{1}c''$ изменения давления сжатия в связи с опережением зажигания и  $b_1b_1$  изменения линии расширения в связи с предварением открытия выпускного клапана. Далее отмечается точка конца выпуска г и проводят линии впуска и выпуска, скругляя их в точке г. При этом можно считать, что точка  $b^{\prime\prime}$  находится на середине расстояния  $b$ а ордината точки с<sup>"</sup>находится из соотношения

$$
p_{C^{//}} = 1.2 \cdot p_C \tag{88}
$$

На линии расширенияотмечаем точку Z, соответствующую действительному давлению сгорания, которое определено в тепловом расчете. Из этой точки проводим вертикальную линию до пересечния с полуокружностью в точке m. Проводим луч $O'$ т и определяем угол  $\delta$  поворота коленчатого за период быстрого сгорания.

В результате указанных построений получаем действительную индикаторную диаграмму.

#### <span id="page-31-0"></span>3.3 Индикаторная диаграмма четырехтактного дизеля.

Построение этой диаграммы показано на рисунке 3, и оно мало отличается от построения диаграммы бензинового двигателя.

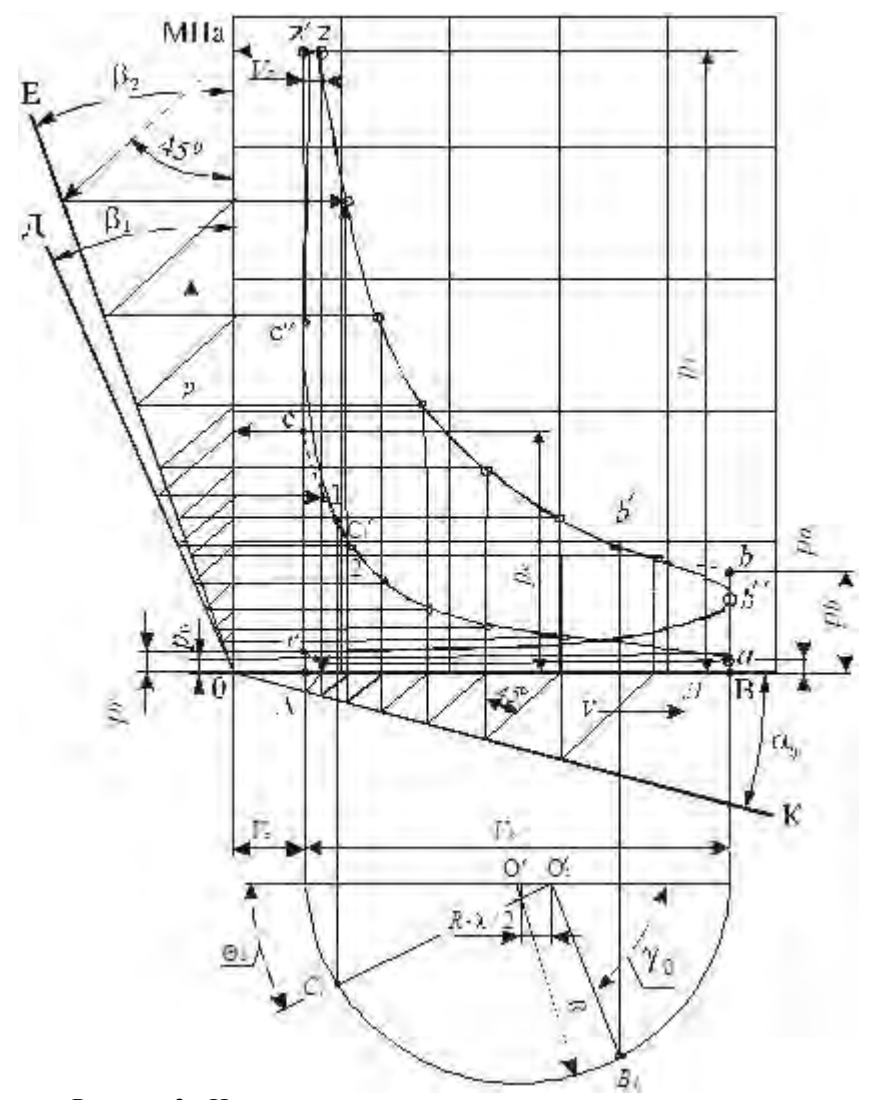

Рисунок 3 - Индикаторная диаграмма четырехтактного дизеля.

Следует иметь в виду, что построение политропы расширения следует начинать с точки z, а не z */* .

При скруглении индикаторной диаграммы из центра*О /* <sup>1</sup> проводят луч  $O'$ <sub>1</sub> $B$ <sub>1</sub> под углом  $\gamma$ <sub>0</sub>, соответствующим предварению открытия выпускного клапана.

Далее из того же центра проводят луч $O_1^{\prime} C_1$  под углом  $\Theta_{\rm o}$ , соответствующем углу опережения начала впрыска топлива ( $\Theta$ <sup>o</sup> = 15...30 град. ПКВ до в.м.т.).

Скругление диаграммы на участке процесса сгорания производится следующим образом. Точку  $C_1$  сносим на линию сжатия, получаем точку  $c'$ <sub>1</sub> . На линии в.м.т. находим точку  $c''$  из соотношения  $\rho_{c''} = 1, 2 \cdot \rho_c$ .Соединяем точки  $c'_{1}$  и  $c''$  плавной кривой. Из точки  $c''$ проводим плавную кривую до середины отрезка  $z^2$ . Из середины отрезка проводим кривую с плавным переходом в линию расширения.

Скругление в районе точки *b* производится, как и для бензинового двигателя.

#### <span id="page-33-0"></span>3.4 Индикаторная диаграмма двухтактного двигателя

Построение индикаторной диаграммы двухтактных двигателей (риcунок 4) существенно не отличается от построения для четырехтактных двигателей. Отличие будет в конце расширения и начале сжатия, т.е. при построении кривых процессов очистки и наполнения цилиндра. Причем это построение идентично для бензиновых, газовых и дизельных двигателей. Построение диаграммы начинают с построения отрезков *АВ* и *ОА* и давлений в характерных точках (на линиях в.м.т. и н.м.т.). Отрезок *АВ* равен полному геометрическому ходу поршня от в.м.т. до н.м.т. Отрезок *ОА* находится по формуле (85) с учетом геометрической степени сжатия */ .*

Затем строят линии сжатия и расширения так же, как и для четырехтактного двигателя.

Для построения линий очистки и наполнения цилиндра откладывают луч $O^{\prime}_1$ В<sub>1</sub> под углом  $\gamma_{\rm o}$ . Этот угол соответствует углу предварения открытия выпускного клапана или выпускных окон. Затем проводят вертикальную линию до пересечения с политропой расширения (точка *b /* 1).

Отмечаем точки Sи S<sup>/</sup>- открытия и закрытия продувочных окон.

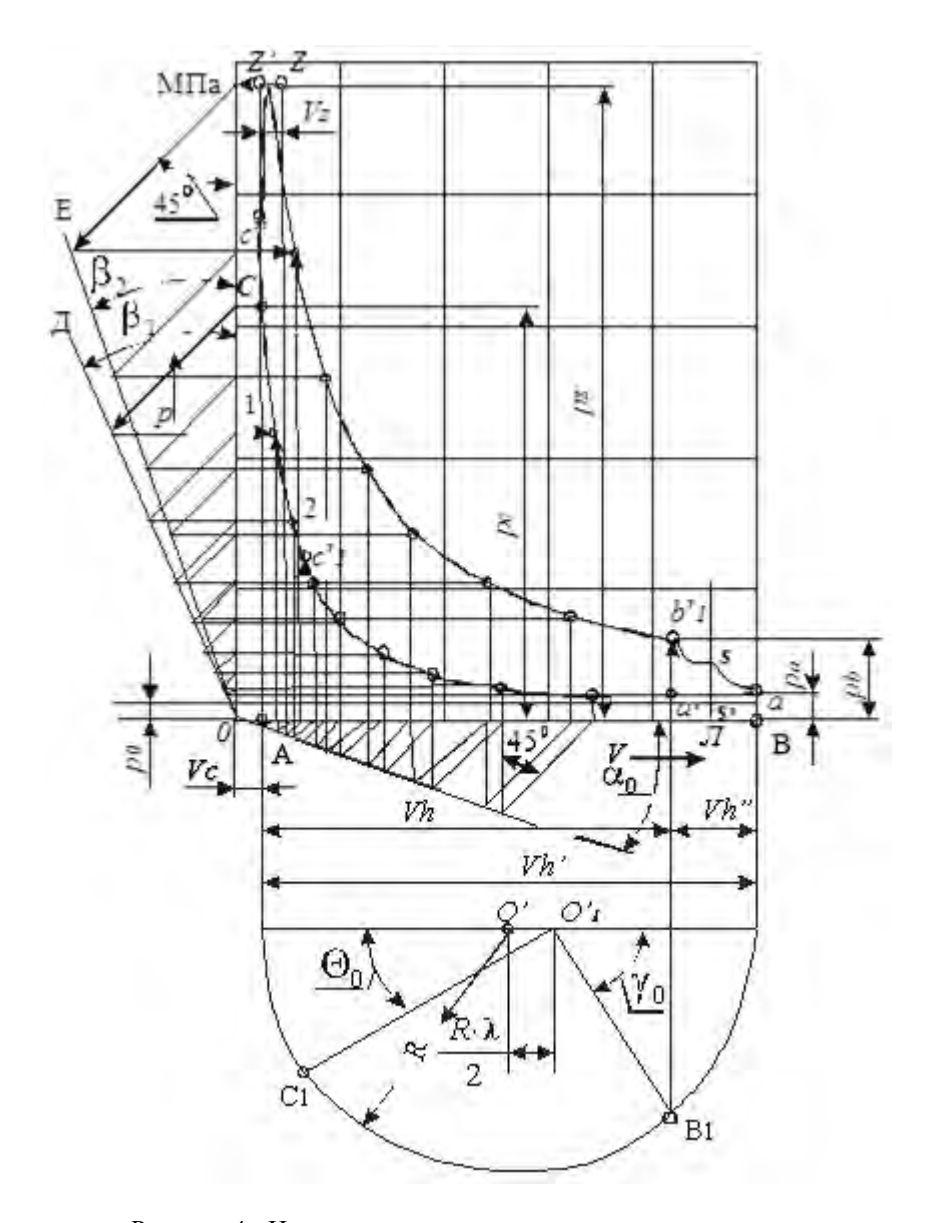

Рисунок 4 - Индикаторная диаграмма двухтактного двигателя

Из точки  $b_1^\prime$  проводят линию, определяющую закон изменения давления на участке индикаторной диаграммы *b/* 1-*а*. Линия *аа/* , характеризующая продолжение очистки и наполнения цилиндра, может быть проведена прямой. Следует отметить, что точку*b/* <sup>1</sup> можно также найти по величине потерянной доли хода поршня

$$
a'a = \psi S \tag{89}
$$

Индикаторная диаграмма двухтактных двигателей так же, как и двигателей с наддувом, всегда лежит выше линии атмосферного давления.

<span id="page-35-0"></span>В индикаторной диаграмме двигателя с наддувом линия впуска может быть выше линии выпуска.

#### 3.5 Индикаторная диаграмма роторного двигателя

Индикаторная диаграмма роторного двигателя строится в координатах *p-V* с использованием данных расчета рабочего цикла (рисунок 15). Масштабы диаграммы выбираются так, чтобы ее высота была в 1,2-1,7 больше ее основания. При этом масштаб давлений рекомендуется принимать равным  $\mu_P = 0.05$  МПа в мм.

Вначале определяют величину отрезка *АВ,* соответствующего объему рабочей камеры

$$
AB = \frac{Vhk}{\mu_V},\tag{90}
$$

где  $\mu_V$  – масштаб объемов, л/мм.

Затем определяют отрезок *ОА,* соответствующий объему камеры сгорания

$$
OA = \frac{AB}{\varepsilon - 1}.
$$
\n(91)

Отрезки *ОА* и *АВ* откладывают по оси абсцисс. Из точек *А* и *В* проводят вертикальные линии.

Точка *А* соответствует положению ротора при минимальном объеме камеры, а точка *В –* при максимальном.

На вертикальных линиях откладывают в выбранном масштабе величины давлений в начале сжатия (точка «*а»),* в конце сжатия (точка «с»), в конце сгорания (точка «z/ »), в конце расширения (точка «*b»*) и в конце выпуска (точка «r»). Далее графическим или расчетным способами строятся политропы сжатия и расширения аналогично построению индикаторной диаграммы поршневого двигателя.
Политропа расширения строится, начиная с точки z / *.* Для ее построения используется *луч ОЕ.* Соединив полученные точки политроп сжатия (от *а* до с) и расширения (от z до b) плавными кривыми, а точки*СcZ и bca*- прямыми, получаем расчетную индикаторную диаграмму.

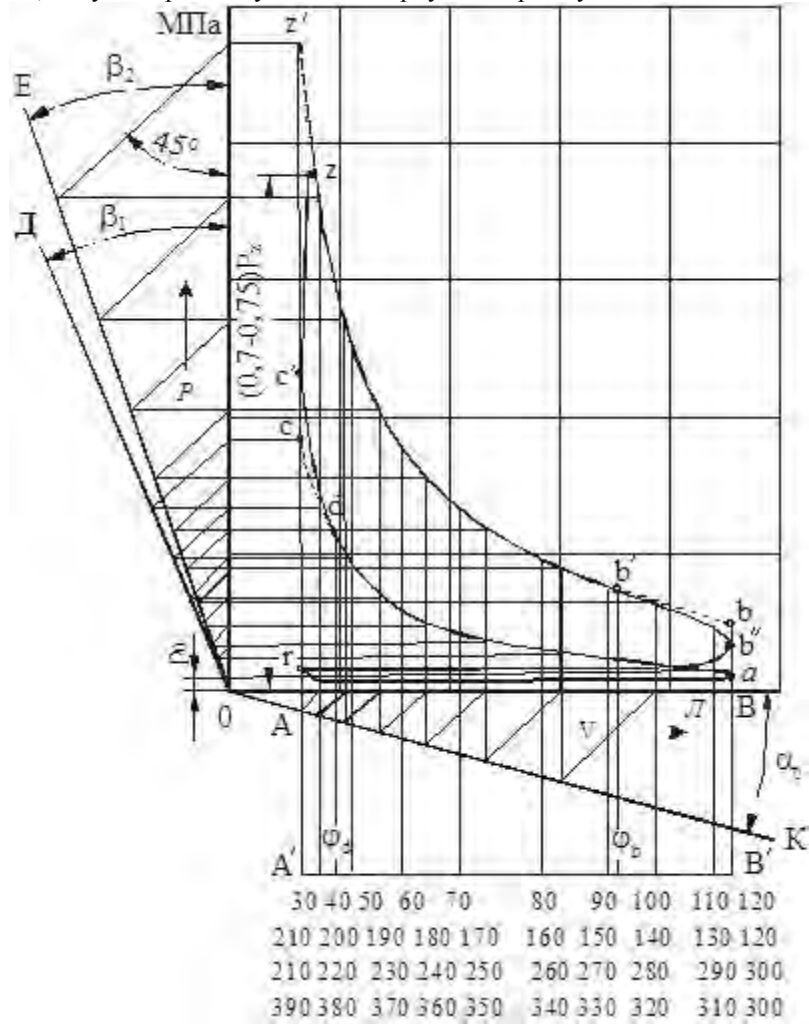

Рисунок 5 - Построение индикаторной диаграммы роторного двигателя

Для получения действительной индикаторной диаграммы необходимо провести скругление полученной площади диаграммы расчетного цикла с учетом угла опережения воспламенения топлива, конечной скорости нарастания давления при сгорании и предварения открытия выпускного окна.

Для определения положения точек, соответствующих началу воспламенения и открытия выпускного окна, и последующего перестроения индикаторной диаграммы в координаты *p-,* установим связь между изменением объема и углом поворота ротора (ф град. п. р.).

При расчете роторного двигателя его вершина А считается определяющей положение ротора (рисунок6).

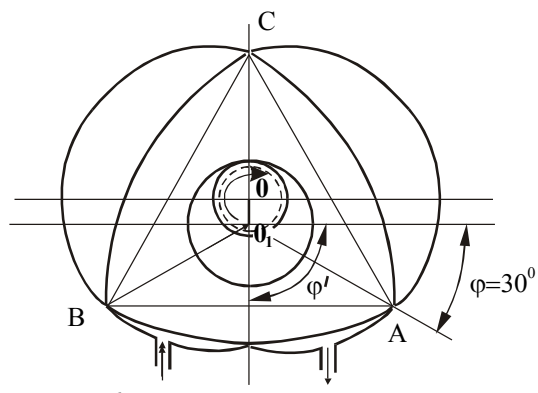

Рисунок6- Начальное положение ротора

Угол поворота ротора  $\varphi$  - угол между производящим радиусом  $O_1A$  и горизонталью, отсчитываемый в направлении вращения ротора (по часовой стрелке). Угол поворота эксцентрика ф<sup>/</sup> - угол между осью эксцентрика *ОО*<sup>1</sup> и горизонтальной осью.

При угле поворота ротора φ = 30 град. п.р. объем полости *АВ* будет минимальным, а при φ = 120град. п.р. - максимальным. Таким образом, точка*А* индикаторной диаграммы соответствует φ *=* 30град. п. р., а точка *В -* φ= 120град. п.р.

Для определения объемов камеры, соответствующих различным углам поворота ротора, проведем параллельно оси абсцисс прямую*А / В /* так, чтобы точки *А* / и *А*, а также *В* / и *В* лежали на одной вертикали (рисунок 5). Зададимся величиной шага Δφ (рекомендуется принимать Δφ = 10град. п. р.) изначениями углов поворота ротора, соответствующими началу воспламенение топлива φ*<sup>d</sup>* и началу открытия выпускного окна φ*b*.

По таблице 5для заданного параметра формы*С* находим величины безразмерной площади теоретического контура  $(F_T/R_r^2)$  при различных углах поворота ротора.

|                   |               | $y_1$ <i>x</i> $\ldots$ $y_n$ $\ldots$ $y_n$ $\ldots$ $y_n$ |       | C     |       |       |       |
|-------------------|---------------|-------------------------------------------------------------|-------|-------|-------|-------|-------|
| $\varphi^{\circ}$ |               |                                                             |       |       |       |       |       |
| п.р.              | 2,1           | 2,2                                                         | 2,3   | 2,4   | 2,5   | 2,6   | 2,7   |
| 1                 | $\mathcal{P}$ | 3                                                           | 4     | 5     | 6     |       | 8     |
| 30                | 0,293         | 0,298                                                       | 0,308 | 0,310 | 0,313 | 0,314 | 0,315 |
| 40                | 0,403         | 0,413                                                       | 0,430 | 0,437 | 0,438 | 0,451 | 0,458 |
| 50                | 0.723         | 0.744                                                       | 0,775 | 0,797 | 0,818 | 0.844 | 0,866 |
| 60                | 1.203         | 1,251                                                       | 1,304 | 1,348 | 1,396 | 1.440 | 1,484 |
| 70                | 1,793         | 1,872                                                       | 1,954 | 2,025 | 2.100 | 2,174 | 2,246 |
| 80                | 2,433         | 2,584                                                       | 2.646 | 2,749 | 2,858 | 2,958 | 3,060 |
| 90                | 3,023         | 3,155                                                       | 3,296 | 3,424 | 3,560 | 3,692 | 3,822 |
| 100               | 3,503         | 3.662                                                       | 3,825 | 3,977 | 4,138 | 4,288 | 4,440 |
| 110               | 3,823         | 3,993                                                       | 4,170 | 4,337 | 4,518 | 4,681 | 4,848 |
| 120               | 3,930         | 4,078                                                       | 4,292 | 4.465 | 4.643 | 4,817 | 4.991 |

Таблица 5 - Безразмерная площадь теоретического контура ( $F_{\text{T}}/R_r^2$ ) при различных углах поворота ротора

Далее определяем текущие значения рабочего объема камеры теоретического контура в литрах

$$
V_{hkT} = 10^{-6} \cdot \left(\frac{F_T}{R_r^2}\right) \cdot R_r^2 \cdot H - V_{hkT}^{min}
$$
 (92)

Значение минимального объема камеры сжатия теоретического контура  $V_{hk}^{min}$  - значениеполного объема камеры при  $\varphi = 30$ град.п.р.

Рабочий объем камеры действительного контура в литрах, соответствующий различным углам поворота ротора, определяется по формуле

$$
V_{hk} = V_{hk} \tau + \frac{k}{C \cdot R_r} \cdot V_{hk} \tau \tag{93}
$$

Результаты вычислений *VhkT* заносятся в таблицу 6.

| Параметры          | Угол поворота ротора $\varphi$ °, п.р. |    |    |    |    |    |    |  |             |  |
|--------------------|----------------------------------------|----|----|----|----|----|----|--|-------------|--|
|                    | 30                                     | 40 | 50 | 60 | 70 | 80 | 90 |  | 100 110 120 |  |
| $F_T/R_r^2$        |                                        |    |    |    |    |    |    |  |             |  |
| $V_{hKT}$ , $\Pi$  |                                        |    |    |    |    |    |    |  |             |  |
| $V_{\hbar k}$<br>л |                                        |    |    |    |    |    |    |  |             |  |
| MМ<br>V hk,        |                                        |    |    |    |    |    |    |  |             |  |

Таблица 6 - Результаты вычислений *VhkT*

В масштабе объемов индикаторной диаграммы откладываем значение  $V_{hk}$  от точки $A$ <sup>/</sup> до точки  $B$ <sup>/</sup> и отмечаем против каждой полученной точки соответствующий угол поворота ротора.

Из точки φ*<sup>d</sup>* восстанавливаем перпендикуляр до пересечения с политропой сжатия (точка *d*, а из точки φ*<sup>b</sup> -* до пересечения с политропой рас**ширения** (точка *b*).

Определяем действительное давление конца сжатия  $\rho_{\text{c}}^{\prime}\text{=}$ (1,12…1,2)∙ $\rho_{\text{c}}$ .

Отложив это давление в выбранном масштабе, получаем точку  $C'$ . Вычисляем действительное давление конца сгорания *pz=* (0,7…0,75)∙ *p<sup>z</sup> /* .

Отмечаем на диаграмме точку *z,* соответствующую этому давлению. Соединив плавными кривыми точки *d с С/ , С*/ с *Z*, b / с *b //* (точка *b //* лежит на середине отрезка *ba*) и проведя линии выпуска *b //* - *r* и впуска *r*-*a* получим действительную индикаторную диаграмму роторного двигателя.

# 4. ОПРЕДЕЛЕНИЕ СРЕДНЕЙ ТЕМПЕРАТУРЫ ГАЗА И КОЭФФИЦИЕНТА ТЕПЛООТДАЧИ ОТ ГАЗОВ В СТЕНКИ ЗА ЦИКЛ

При проведении расчетных исследований необходимо определить тепловой поток в конкретную деталь двигателя, который в свою очередь будет зависеть от температуры в цилиндре двигателя и коэффициента теплоотдачи от газов в стенки каждой детали. Тепловой поток определяетсяпо уравнению:

$$
g = \alpha_{\rm r.cp} \cdot (T_{\rm r.cp} - T_{\rm Ai}),\tag{94}
$$

где g—тепловой поток, *Bm*/ м<sup>2</sup> ;

 $\alpha_{\rm r.cp}$  - средний коэффициент теплоотдачи от газа в стенки Вт/м $^{2}\rm{*K}$ ;  $T_{\text{r.cp}}$  - средняя температура газов в цилиндре за цикл, К;

 $T_{\rm \overline{A}i}$  - температура поверхности *i*-ой детали, K.

Текущее значение коэффициента теплоотдачи определяется по формуле Эйхельберга или по формуле Вошни.

При расчете по формуле Эйхельберга

$$
\alpha_{\mathbf{r}\cdot(\mathbf{1})} = 2.1 \cdot \sqrt[3]{c_m} \cdot \sqrt{p_i \cdot T_i} \tag{95}
$$

где *cm*- средняя скорость поршня;

*pi ,T<sup>i</sup> –*текущие давление и температура газов в цилиндре двигателя при заданном угле поворота коленчатого вала.

По формулеВошни

$$
\alpha_{\mathbf{T}}(i) = 819, 5 \cdot \frac{W^{0,8} \cdot P_i^{0,8}}{D^{0,2} \cdot T_i^{0,53}}
$$
\n(96)

где *W*– скорость рабочего тела в различные периоды времени за цикл, м/с;

*D* – диаметр цилиндра, м;

Для различных периодов цикла скорость рабочего тела будет разной:

-скорость рабочего тела на участке сжатия и наполнения соответственно:

$$
W = 2,28 \cdot C_m, W = 6,18 \cdot C_m,
$$
 (97)

На участке сгорания и расширения:

орания и расширения:  
\n
$$
W = 0, 10 \cdot C_m,
$$
\n
$$
W = 2,28 \cdot C_m + \frac{3,24 \cdot 10^{-3} \cdot T_i \cdot V_h \cdot (P_i - P_o)}{P_i \cdot V_i}
$$
\n(98)

где  $C_m$  - средняя скорость поршня, м/с;

 $V_h$  - рабочий объем цилиндра, м<sup>3</sup>.

Необходимые для расчета  $\alpha_{\rm r.cp}$  значения температур и давлений газов в цилиндре определяют по уравнениям политропы с использованием результатов теплового расчета:

$$
P_i = P_z \cdot \left(\frac{V_z}{V_i}\right)^{n_2} \tag{99}
$$

$$
T_i = T_z \cdot \left(\frac{V_c}{V_i}\right)^{n_2 - 1} \tag{100}
$$

По результатам расчета строится график $\alpha_{r,i} = f(\phi)$  (рисунок 7).Длянахождения среднего значения коэффициента теплоотдачи от газов в стенки определяет площадь поверхности, ограниченной кривой  $\alpha_{r,i} = f(\varphi)$ :

$$
S = \sum_{i=1}^{n} \Delta S_i = \sum_{i=1}^{n} 0.5 \cdot \left( \alpha_{\Gamma(i+1)} + \alpha_{\Gamma(i)} \right) \cdot \left( \varphi_{i+1} + \varphi_i \right)
$$
(101)

Средний коэффициент теплоотдачи от газов в стенки

$$
\alpha_{\text{r.cp}} = \frac{S}{\ell \cdot \mu_{\alpha}} \tag{102}
$$

где  $\,\mu_{\alpha}\,$  – масштабный коэффициента теплоотдачи;

*l* - длина расчетного участка.

Дляопределение средней результирующей температуры строится график *T=f(*φ*)* научастке от 0 до 720 градПКВ для четырехтактных двигателей или от 0 до 360 градПКВ для двухтактных двигателей (рисунок 8).

На участках впуска и выпуска вследствие массового изменения заряда определение температур аналитическим способом затруднительно. Для упрощения расчетовпринимается, что температура на этих участках меняется полинейному зависимости. На графике известные значения температур на участках *r – b* и *a – r*соединяют прямыми линиями.

Определение средней интегральной температуры газов за цикл осуществляется с учетом  $\alpha_{\text{r,i}}$  и  $\text{T}_{i}$ . Для этого строят график $\alpha_{\text{r,i}} \times \text{T}_{i}$ =

$$
f(\varphi)
$$
. (рисунок 9). Под этой кривой определяют плонадь:  
\n
$$
S = \sum_{i=1}^{n} 0.5 \cdot \left( \overline{\tau}_{i+1} \cdot \alpha_{\Gamma(i+1)} + \overline{\tau}_{i} \cdot \alpha_{\Gamma(i)} \right) \cdot \left( \varphi_{i+1} + \varphi_{i} \right) \quad (103)
$$

Полученную площадь делят на длину расчетного участка *l* и средний коэффициент теплоотдачи  $\alpha_{\rm r.cp}$  , получая при этом среднюю результирующую температуру газов за цикл

$$
T_{\text{T.pes}} = \frac{S}{I \cdot \alpha_{\text{r.cp}}} \cdot \mu_T \tag{104}
$$

где*μ*<sup>Т</sup> – масштабный коэффициент для температуры.

Зная среднюю результирующую температуру за цикл и температуру деталиопределяем тепловой поток от газов к стенке.

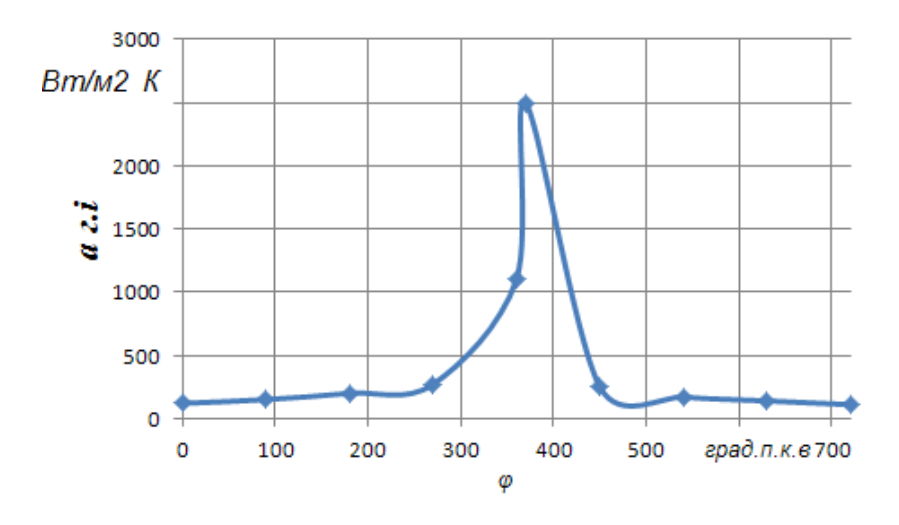

Рисунок 7– Зависимость коэффициента теплоотдачи от угла поворота коленчатого вала

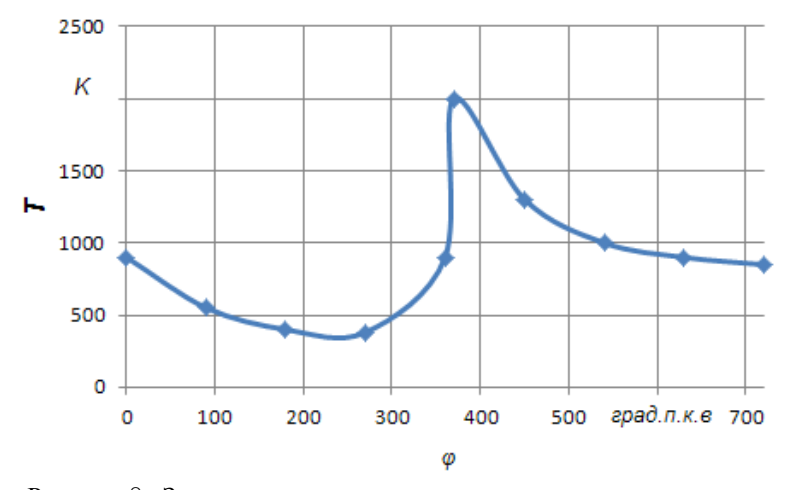

Рисунок 8– Зависимость температурыгазов от угла поворота коленчатого вала

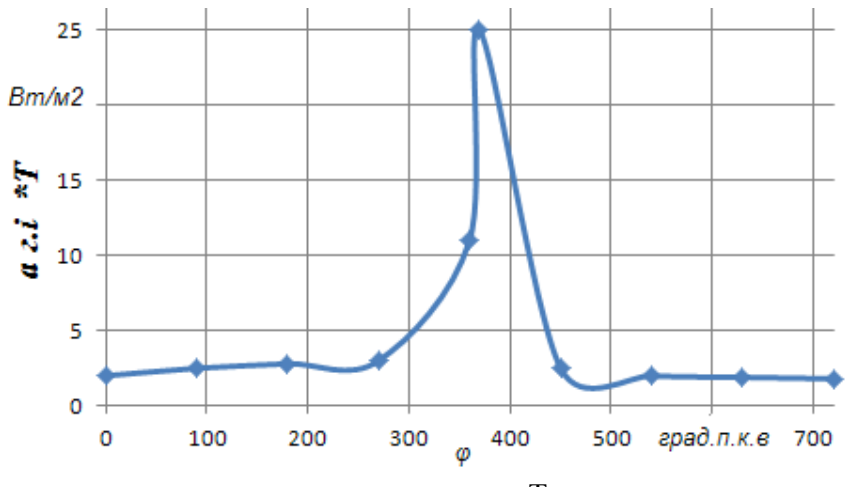

Рисунок 9— Зависимость произведения  $\alpha_{\scriptscriptstyle{zi}} \times \Gamma_{\scriptscriptstyle{i}}$   $\varphi$ от угла поворота коленчатого вала

# 5 ДИНАМИЧЕСКИЙ РАСЧЕТ ДВИГАТЕЛЕЙ

5.1 Порядок выполнения динамического расчета для поршневого двигателя

Динамический расчет выполняется с целью определения суммарных сил и моментов, возникающих от давления газов и от сил инерции. Результаты динамического расчета используются при расчете деталей двигателя на прочность и износ. Схема сил действующих в кривошипно – шатунном механизме (к.ш.м) приведена на рисунке 10.

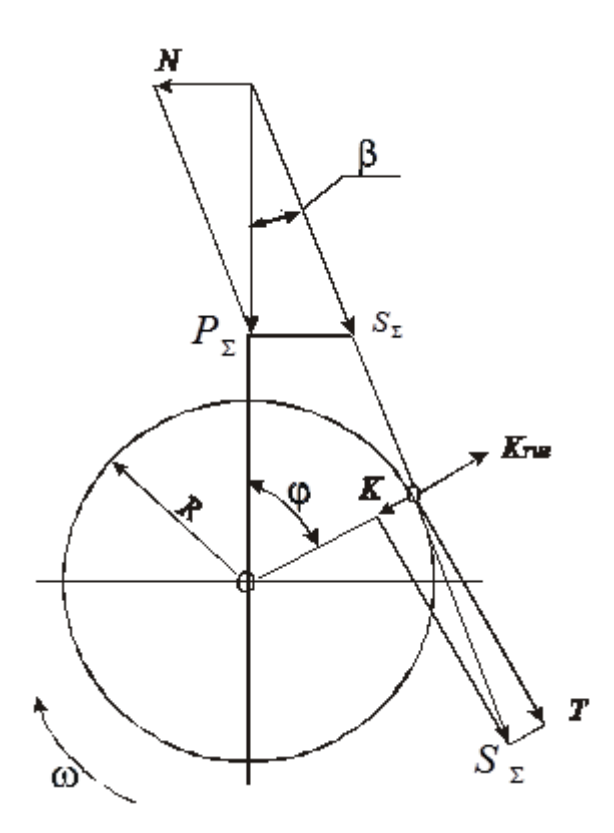

Рисунок 10 - Схема сил, действующих в КШМ

В течение каждого рабочего цикла силы, действующие в к.ш.м, непрерывно изменяются по величине и направлению. Поэтому для определения характера изменения сил по углу поворота коленчатого вала их величины определяют для ряда различных положений вала, обычно через каждые 10…30 град. ПКВ. В отдельных случаях через 5…10 град. ПКВ.

Расчет рекомендуется выполнять в следующимобразом:

1. Перестроить индикаторную диаграмму, выполненную порезультатам теплового расчета, в координаты*p* .

2. Определить силы действующие в к.ш.м.

#### 5.2 Перестроение индикаторных диаграмм

### 5.2.1 Четырехтактный двигатель

Развертку индикаторной диаграммы в координаты  $p$ -фрекомендуется выполнять справа от индикаторной диаграммы (рисунок 11). Ось абсцисс развернутой диаграммы располагают по горизонтали на уровне линии  $p_0$ индикаторной диаграммы. Развернутая диаграмма строится в пределах (0- 720) град. ПКВ.Она делится на 24 равных участка, которые соответствуют определенному углу поворота коленчатого вала. Каждая точка на линии абсцисс должна быть пронумерована (0,30,60 ПКВ). По наиболее распространенному способу дальнейшее перестроение индикаторной диаграммы ведется следующим образом.

Из центра $O'$  проведем окружность радиусом кривошипа. Полученную полуокружность необходимо разделить вспомогательными лучами из центра $O'$  на 6 равных частей, а затем из центра Брикса (точка  $O_1'$ ) провести линии, параллельные вспомогательным лучам, до пересечения с полуокружностью.

Вновь полученные точки на полуокружности соответствуют определенным углам ф. Из этих точек проводятся вертикали до пересечения с соответствующими линиями индикаторной диаграммы. Развертку индикаторной диаграммы следует начинать, принимая за начало координат положение поршня в в.м.т. в начале такта впуска. Отмеченные на индикаторной диаграмме давления<sub>, Для каждого значения угла ф, проводя горизон-</sub> тальные линии, переносят на развернутую диаграмму. Их величину заносят в таблицу 7. Соединяя точки на развернутой диаграмме плавной кривой получаем зависимость  $p_r$ - $\varphi$ .

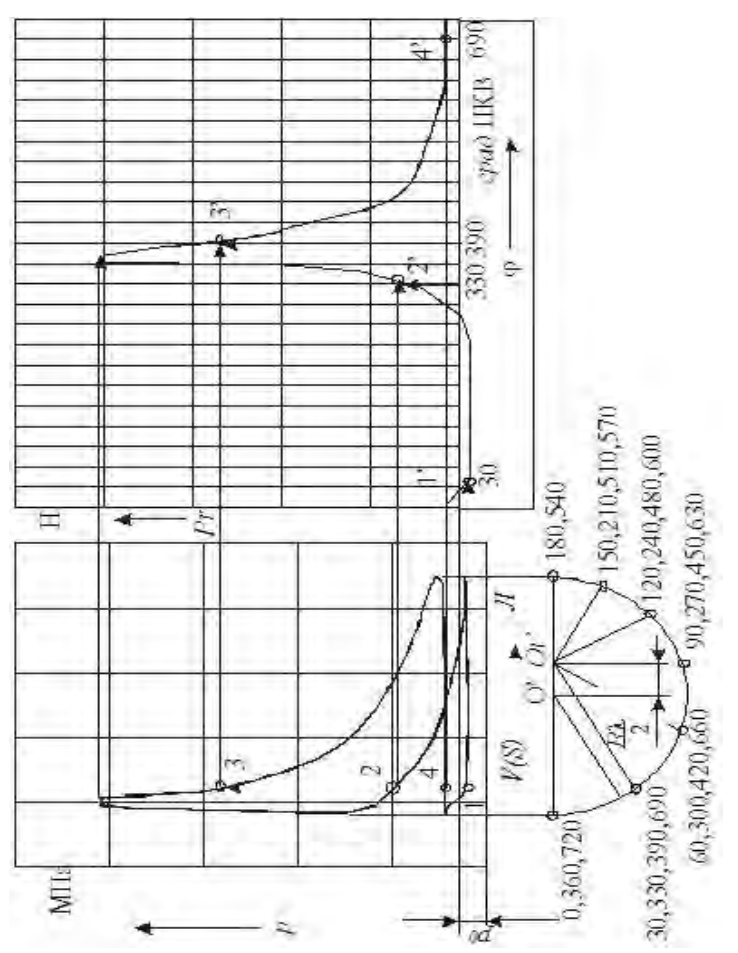

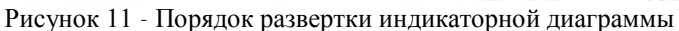

## 5.2.2 Двухтактный двигатель

Порядок перестроения индикаторной диаграммы двухтактного двигателя аналогичен приведенному в п. 4.2.1. Отличие состоит в следующем. Ось абсцисс разбивается не на 24 части, а на 12, так как продолжительность рабочего цикла двухтактного двигателя в два раза короче, т.е. 360 град. ПКВ. За начало координат принимают положение поршня в н.м.т. в начале такта сжатия. Развернутая диаграмма строится в пределах (180-0180) град. ПКВ. Вблизи в.м.т. перестроение индикаторной диаграммы для большей точности следует производить через 5…10 град ПКВ. Значения давления газов в цилиндре двигателя принимаются из индикаторной диаграммы.

5.3 Силы, действующие в кривошипно-шатунном механизме

При расчете необходимо:

1. Определить силу давления газов на днище поршня.

Сила давления газов на днище поршня определяется по формуле

$$
P_{\mathbf{r}} = \left(p_{\mathbf{r}} - p_0\right) \cdot F_{\mathbf{r}} \cdot 10^6 \tag{105}
$$

Результаты расчета заносятся в таблицу 7.

| φ,    | $p_{\rm r}$ | $\mathbf{r}$ | таолица $t = 1$ сзультаты расчета $p_{\Gamma, I}$ $_{\Gamma, I}$ $_{i}$ и т $_{\Sigma}$<br>$\cos \varphi +$ | Знак |    | Знак | $P_{\Sigma}H$ . | Знак |
|-------|-------------|--------------|----------------------------------------------------------------------------------------------------|------|----|------|-----------------|------|
| град. | МПа         | Н            | $\lambda cos2\varphi$                                                                                       | силы | Н. | силы |                 | силы |
|       |             |              |                                                                                                    |      |    |      |                 |      |
|       |             |              |                                                                                                    |      |    |      |                 |      |

 $T_a$ блица  $7 - P_a$ зультаты расчета *p* $P_a$  *p*<sub>1</sub>

2. Определить силу инерции от возвратно-поступательно движущихся масс:

$$
P_j = -m_j \cdot R \cdot \omega^2 \cdot (\cos \phi + \lambda \cdot \cos 2\phi)
$$
 (106)

Масса поступательно движущихся частей КШМ определяется из выражения

$$
m_j = m_{\rm \pi} + \chi \cdot m_{\rm \pi}, \tag{107}
$$

где – доля массы шатуна, отнесенная к возвратно-поступательно движущимся массам. При расчете принимаем  $\gamma = 0.25...0.275$ .

Для двигателей  $m_{\text{n}}$  и  $m_{\text{m}}$  могут быть определены непосредственно определением массы комплектов деталей поршневой и шатунной групп по соответствующим справочникам или заводским чертежам. Приближенные значения *m*<sup>п</sup> и *m*<sup>ш</sup> можно определить с помощью таблицы 8, в которой приведены удельные массы элементов кривошипно-шатунного механизма.

Угловая скорость  $\omega$ , входящая в формулу (106):

$$
\omega = \frac{\pi \cdot n}{30} \tag{108}
$$

Необходимые для расчетапо формуле (106) значения  $\lambda$ для двигателей выбираются по техническим характеристикам прототипа или принимаются равными $\lambda = 0.25...0.30$ .

Технические характеристики двигателей производства Минского моторного завода приведены в приложении.

5. Найти суммарную силу, действующую в кривошипно-шатунном механизме. Определение этой силы ведется путем алгебраического сложения сил давления газов и сил инерции возвратно-поступательно движущихся **Macc** 

$$
P_{\Sigma} = P_{\mathbf{r}} + P_{\mathbf{j}} \tag{109}
$$

Результаты расчета сил заносятся в таблицу 7.

| Элементы кривошип-                                            |          | Двигатели с искро- |         | Дизели            |             |  |
|---------------------------------------------------------------|----------|--------------------|---------|-------------------|-------------|--|
| но-шатунного меха-                                            |          | вым зажиганием     |         |                   |             |  |
| низма                                                         |          | Диаметр поршня, м  |         | Диаметр поршня, м |             |  |
|                                                               |          | 0,060.0,08         | 0,080,1 | 0,080,10          | 0, 10, 0, 1 |  |
|                                                               |          |                    |         |                   |             |  |
| Поршневая                                                     | Алюм.    | 80-120             | 100-150 | 150-220           | 200-300     |  |
| группа                                                        | сплав.   |                    |         |                   |             |  |
| $m_{\rm n} = m_{\rm n}/F_{\rm n}$                             | Чугун.   | 150-200            | 180-250 | 250-320           | 300-400     |  |
| $K\Gamma/M^2$                                                 |          |                    |         |                   |             |  |
| Шатун $m_{\rm m}^2 = m_{\rm m}/F_{\rm n}$ , кг/м <sup>2</sup> |          | 100-150            | 130-200 | 250-320           | 300-400     |  |
| Неурав-                                                       | Стальной |                    |         |                   |             |  |
| новешен-                                                      | кованный |                    |         |                   |             |  |
| ные мас-                                                      | вал со   | 150-180            | 170-200 | 200-350           | 330-400     |  |
| сы одного                                                     | сплошны- |                    |         |                   |             |  |
| колена                                                        | МИ       |                    |         |                   |             |  |
| вала                                                          | шейками  |                    |         |                   |             |  |
| (без про-                                                     | Литой    |                    |         |                   |             |  |
| ТИ-                                                           | чугунный | 100-150            | 130-200 | 150-220           | 200-300     |  |
| BOBeCOB)                                                      | вал с    |                    |         |                   |             |  |
| $K\Gamma/M^2$                                                 | ПОЛ.Ш.   |                    |         |                   |             |  |

Таблина 8-Значения улельных масс поршневой и шатунной групп

4. Определить нормальную силу К, направленную по радиусу кривошипа:

$$
K = P_{\Sigma} \frac{\cos(\varphi + \beta)}{\cos \beta} \tag{110}
$$

6. Определить тангенциальную силу  $T$ , направленную по касательной к окружности радиуса кривошипа

$$
T = P_{\Sigma} \frac{\sin(\varphi + \beta)}{\cos \beta} \tag{111}
$$

Результаты определения $K$  и  $T$  заносятся в таблицу 9.

Таблица9-Значения силК и Т

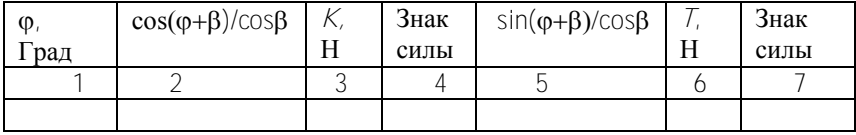

Численные значения тригонометрических функций, входящей в уравнения (106). (110) и (111) для различных фи лприведены в таблицах 10, 11  $\overline{u}$  12

|             |                |             |             |             |             | $\rightarrow$ |             |                |                   |
|-------------|----------------|-------------|-------------|-------------|-------------|---------------|-------------|----------------|-------------------|
| $\lambda$ , | 3 <sub>H</sub> | $1/\lambda$ | $1/\lambda$ | $1/\lambda$ | $1/\lambda$ | $1/\lambda$   | $1/\lambda$ | 3 <sub>H</sub> | λ,                |
| $\varphi$ ° | ак             | 3,2         | 3,4         | 3,6         | 3,8         | 4,0           | 4,2         | ак             | $\varphi^{\circ}$ |
| $\Omega$    | $^{+}$         | 1,312       | 1,294       | 1,278       | 1,263       | 1,250         | 1,238       | $^{+}$         | 360               |
| 10          | $^{+}$         | 1,278       | 1,261       | 1,246       | 1,232       | 1,220         | 1,208       | $^{+}$         | 350               |
| 30          | $^{+}$         | 1,022       | 1,013       | 1,005       | 0,998       | 0,991         | 0,985       | $^{+}$         | 330               |
| 60          | $^{+}$         | 0,344       | 0,353       | 0,361       | 0,368       | 0,375         | 0,381       | $^{+}$         | 300               |
| 80          |                | 0,120       | 0,103       | 0,087       | 0,074       | 0,061         | 0,050       |                | 280               |
| 90          |                | 0,312       | 0,294       | 0,278       | 0,263       | 0,250         | 0,238       |                | 270               |
| 100         |                | 0.467       | 0.450       | 0,435       | 0,421       | 0.409         | 0,397       |                | 260               |
| 120         |                | 0,656       | 0,647       | 0,639       | 0,632       | 0,625         | 0,619       |                | 240               |
| 150         |                | 0,710       | 0,719       | 0,727       | 0,734       | 0,741         | 0,747       |                | 210               |
| 170         |                | 0,691       | 0,708       | 0,724       | 0,737       | 0,750         | 0,761       |                | 190               |
| 180         |                | 0,787       | 0,706       | 0,722       | 0.737       | 0,750         | 0,762       |                | 180               |

Таблица 10 - Значения выражения COSO+ $\lambda$ ·COS $\partial$ о для различных о и  $\lambda$ 

| λ                                                                                            | 3                        | $1/\lambda$ | $1/\lambda$ | $1/\lambda$ | $1/\lambda$ | $1/\lambda$          | $1/\lambda$ | 3              | λ                     |  |
|----------------------------------------------------------------------------------------------|--------------------------|-------------|-------------|-------------|-------------|----------------------|-------------|----------------|-----------------------|--|
| $\phi,^{\circ}$                                                                              | на                       | 3,2         | 3,4         | 3,6         | 3,8         | 4,0                  | 4,2         | на             | $\varphi,$ $^{\circ}$ |  |
|                                                                                              | К                        |             |             |             |             |                      |             | К              |                       |  |
| $\overline{0}$                                                                               | $^{+}$                   | 1,000       | 1,000       | 1,000       | 1,000       | 1,000                | 1,000       | $^{+}$         | 360                   |  |
| 10                                                                                           | $^{+}$                   | 0,975       | 0,976       | 0,976       | 0,977       | 0,977                | 0,978       | $^{+}$         | 350                   |  |
| 30                                                                                           | $\boldsymbol{+}$         | 0,787       | 0,792       | 0,796       | 0,800       | 0,803                | 0,806       | $^{+}$         | 330                   |  |
| 60                                                                                           | $^{+}$                   | 0,257       | 0,272       | 0,285       | 0,297       | 0,307                | 0,317       | $\ddot{}$      | 300                   |  |
| 80                                                                                           | $\overline{\phantom{a}}$ | 0,145       | 0,124       | 0,106       | 0,091       | 0,076                | 0,064       | $\overline{a}$ | 280                   |  |
| 90                                                                                           |                          | 0,329       | 0,308       | 0,289       | 0,273       | 0,258                | 0,245       | $\overline{a}$ | 270                   |  |
| 100                                                                                          | $\overline{\phantom{a}}$ | 0,492       | 0,472       | 0,454       | 0,438       | 0,424                | 0,411       | ÷              | 260                   |  |
| 120                                                                                          | ÷,                       | 0,743       | 0,728       | 0,715       | 0,703       | 0,692                | 0,682       | $\overline{a}$ | 240                   |  |
| 150                                                                                          | $\overline{a}$           | 0,945       | 0,940       | 0,936       | 0,932       | 0,929                | 0,926       | $\overline{a}$ | 210                   |  |
| 170                                                                                          | $\frac{1}{2}$            | 0,994       | 0,994       | 0,993       | 0,993       | 0,992                | 0,992       | ÷,             | 190                   |  |
| 180                                                                                          |                          | 1,000       | 1,000       | 1,000       | 1,000       | 1,000                | 1,000       | ÷,             | 180                   |  |
| Таблица 12- Значения выражения $sin(\phi + \beta)/cos\beta$ для различных $\phi$ и $\lambda$ |                          |             |             |             |             |                      |             |                |                       |  |
|                                                                                              |                          |             |             |             |             |                      |             |                |                       |  |
|                                                                                              |                          |             |             |             |             |                      |             |                |                       |  |
| λ,                                                                                           | 3 <sub>H</sub>           | $1/\lambda$ | $1/\lambda$ | $1/\lambda$ | $1/\lambda$ | $1/\lambda$          | $1/\lambda$ | Зн             | λ                     |  |
| $\varphi^{\circ}$                                                                            | ак                       | 3,2         | 3,4         | 3,6         | 3,8         | 4,0                  | 4,2         | ак             | $\varphi, \circ$      |  |
| $\overline{0}$                                                                               | $^{+}$                   | 0,000       | 0,000       | 0,000       | 0,000       | 0,000                | 0,000       | $\overline{a}$ | 360                   |  |
| 10                                                                                           | $^{+}$                   | 0,227       | 0,224       | 0,221       | 0,219       | 0,216                | 0,214       | $\overline{a}$ | 350                   |  |
| 30                                                                                           | $^{+}$                   | 0,673       | 0,629       | 0,622       | 0,615       | 0,609                | 0,604       | $\overline{a}$ | 330                   |  |
| 60                                                                                           | $^{+}$                   | 1,007       | 0,998       | 0,990       | 0,983       | 0,977                | 0,971       | $\overline{a}$ | 300                   |  |
| 80                                                                                           | $^{+}$                   | 1,041       | 1,037       | 1,034       | 1,031       | 1,029                | 1,027       | ÷,             | 280                   |  |
| 90                                                                                           | $^{+}$                   | 1,000       | 1,000       | 1,000       | 1,000       | 1,000                | 1,000       | $\overline{a}$ | 270                   |  |
| 100                                                                                          | $^{+}$                   | 0,929       | 0,932       | 0,935       | 0,938       | 0,941                | 0,943       | $\overline{a}$ | 260                   |  |
| 120                                                                                          | $\ddot{}$                | 0,725       | 0,734       | 0,742       | 0,749       | $\overline{0}$ , 755 | 0,761       | $\overline{a}$ | 240                   |  |
| 150                                                                                          | $^{+}$                   | 0,363       | 0,371       | 0,379       | 0,385       | 0,391                | 0,396       | $\frac{1}{2}$  | 210                   |  |
| 170                                                                                          | $^{+}$                   | 0,120       | 0,123       | 0,126       | 0,129       | 0,131                | 0,133       | $\overline{a}$ | 190                   |  |

Таблица 11 - Значения выражения  $cos(\phi + \beta)/cos\beta$  для различных $\phi$  и  $\lambda$ 

#### 5.4 Построение диаграмм по результатам динамического расчета

## 5.4.1 Построение диаграмм сил  $P_r$ ,  $P_i$ и  $P_{\Sigma}$

По данным таблицы 7 строятся диаграммы сил *Р*г (изменяя масштаб диаграммы силы давления газов), *Р<sup>j</sup>* и *Р*. Диаграммы строятся в одинаковом масштабе на одной координатной сетке.

Определение силы  $P_{\Sigma}$  для различных значений угла ф можно выполнить путем суммирования в каждой точке ординат диаграмм  $P_{\Gamma} = f(\phi)$  и  $P_i = f(\phi)$  с учетом их знаков. Примерный вид диаграмм  $P_{\Gamma} = f(\phi)$ ,  $P_i = f(\phi)$ , *PΣ= f(*φ*)* приведен на рисунке 12.

### 5.4.2 Построение диаграмм сил Т и К

Координатную сетку для диаграмм сил *Т* и *К* следует разместить под координатной сеткой сил *Р*г, *Рj*, *Р* . Диаграммы сил *Т* и *К* строится в том же масштабе, что и предыдущий график. Диаграммы *T = f(*φ*)*, *K = f(*φ*)* приведены на рисунке 12.

### 5.4.3 Полярная диаграмма нагрузок на шатунную шейку

Полярная диаграмма нагрузок на шатунную шейку строится для определения величин, направления и точек приложения сил, действующих на шатунную шейку при различных положениях коленчатого вала (рисунки 13 и14).

По вертикальной оси откладываются силы *К*: со знаком "+" вниз, со знаком "-" –вверх; по горизонтальной оси в том же масштабе силы *Т*: со знаком "+" – направо, со знаком "-" – налево. Масштабы сил *К* и *Т* должны быть одинаковыми. Последовательно, графически откладывая силы *К* и *Т* при различных углах поворота коленчатого вала  $\varphi$ , получаем точки, характеризующие значение суммарной силы S<sub>7</sub>, которая направлена вдоль оси шатуна (рисунок 10).

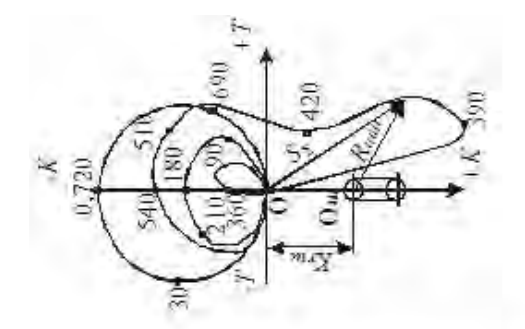

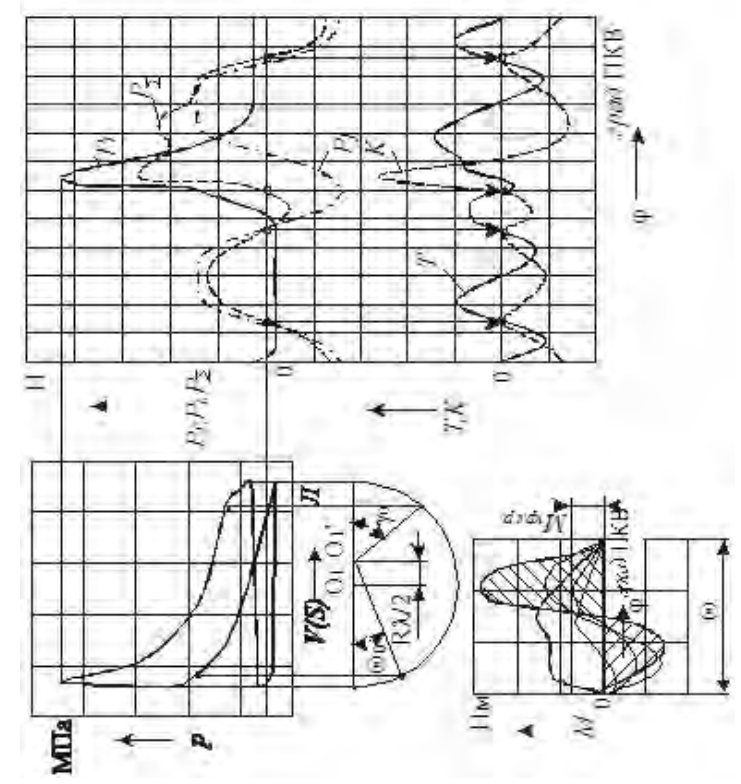

Рисунок 13 -Пример оформления диаграммтеплового и динамического расчетов

Против каждой точки указывают соответствующий угол  $\varphi$ , а затем их все последовательно соединяют плавной кривой. Получают таким образом полярную диаграмму сил, действующих на шатунную шейку, но без учета центробежной силы массы шатуна *Кr*ш, отнесенной к его нижней головке:

$$
K_{\Lambda \mathbf{u}} = -m_{\mathbf{u}\mathbf{x}} \cdot R \cdot \mathbf{\omega}^2 \tag{112}
$$

где  $m_{\text{hink}} = (1 - \chi) \cdot m_{\text{hink}}$ .

При установившемся движении сила *Кr*<sup>ш</sup> имеет постоянную величину. Она не зависит от угла поворота коленчатого вала и направлена вдоль щеки, изменяя соответственно величину силы *К*. Следовательно, ее действие может быть учтено переносом начала координат (полюса) вычерченной полярной диаграммы вниз по оси *К* на величину *Кr*ш, т.е. геометрическим сложением сил*К* и *Кr*ш. Полученная точка *О*ш явится новым полюсом, а ранее построенная относительно него кривая будет полярной диаграммой нагрузок на шатунную шейку.Вокруг полюса *О*<sup>ш</sup> необходимо начертить в произвольном масштабе окружность контура шатунной шейки, а по направлению вниз нанести окружность контура коренной шейки ищеки коленчатого вала.

Вектор, направленный из полюса *О*<sup>ш</sup> к любой точке кривой на диаграмме, определяет в выбранном при построении масштабе величину и направление  $R_{\text{unu}}$  нагрузки на шатунную шейку для соответствующего угла поворота коленчатого вала. Точка приложения этого вектора будет на окружности шейки со стороны, противоположной его направлению.

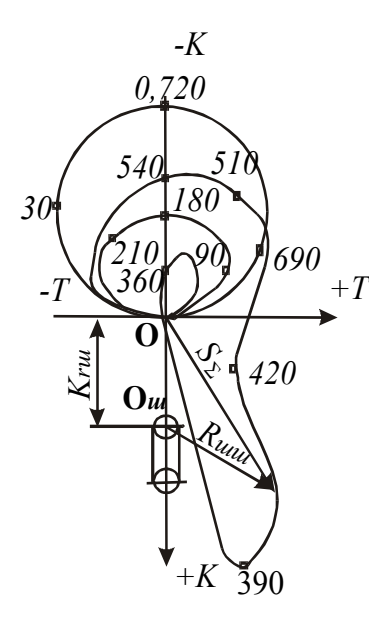

Рисунок 13 - Диаграмма нагрузок на шатунную шейку четырехтактного двигателя

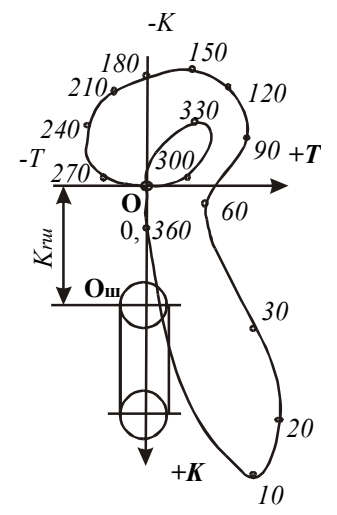

Рисунок 14 - Диаграмма нагрузок на шатунную шейку двухтактного двигателя

#### 5.4.4 Построение диаграммы крутящего момента

Для построения диаграммы суммарного крутящего момента многоцилиндрового двигателя необходимо графически просуммировать кривые крутящих моментов от каждого цилиндра, сдвигая влево одну кривую относительно другой на угол  $\Theta$ (рисунок 15) поворота кривошипа между вспышками в цилиндре.

Для двигателя с равными интервалами между вспышками суммарный крутящий момент будет периодически повторяться:

- для четырехтактного двигателя через

$$
\Theta = \frac{720^{\circ}}{i} \tag{113}
$$

- для двухтактного двигателя через

$$
\Theta = \frac{360^{\circ}}{i} \tag{114}
$$

Поскольку индикаторный крутящий момент

$$
M_i = T \cdot R,\tag{115}
$$

а  $R = const$ , то кривая  $M_{\text{KD}} = f(\phi)$ , будет отличаться от кривой $T = f(\phi)$  лишь масштабом.

Масштаб крутящего момента

$$
m_K = m_T \cdot R,\tag{116}
$$

где  $m<sub>T</sub>$  – масштаб силы, Н/мм.

Средний крутящий момент  $M_{\text{kn cn}}$  определяется по площади, находящейся под диаграммой суммарного момента:

$$
M_{\mathbf{kp}.\mathbf{cp.}} = \frac{F_1 - F_2}{L} \cdot m_{K_i} \tag{117}
$$

где *F*<sup>1</sup> и *F*<sup>2</sup> – соответственно положительная и отрицательная площади под кривой суммарного *Мкр,* мм 2 (при *i* 6 отрицательная площадь в большинстве случаев отсутствует);

*L* – длина интервала между вспышками по диаграмме крутящего момента, мм.

На диаграмме он показан прямой линией.

Найденный момент  $M_{\text{kn cn}}$  представляет собой средний индикаторный момент двигателя.

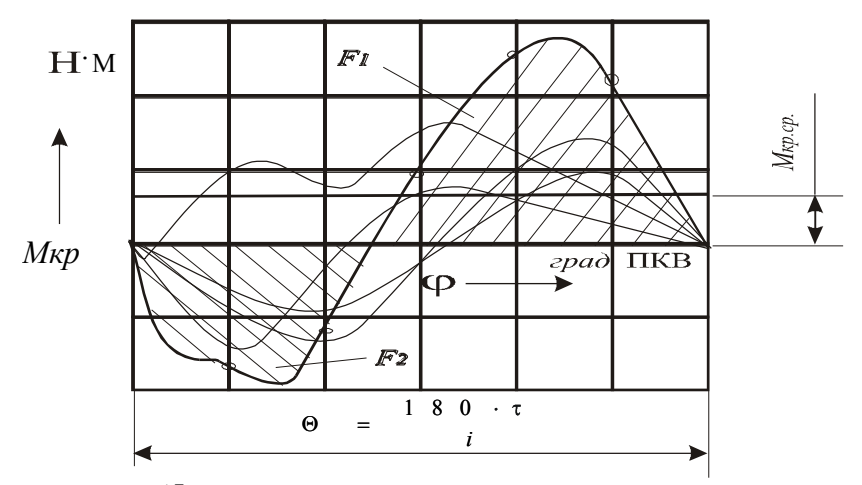

Рисунок15- Диаграмма суммарного крутящего момента при равномерном чередовании вспышек

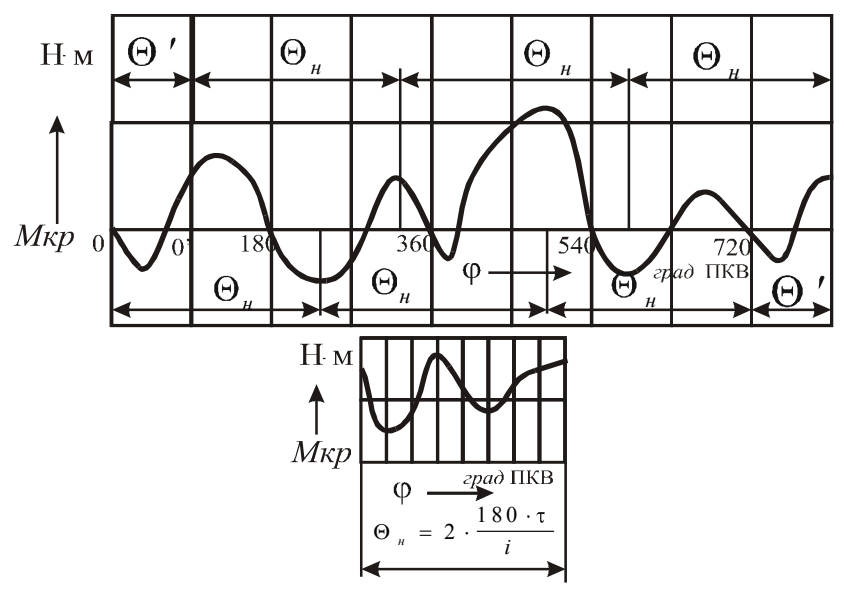

Рисунок 16 - Диаграмма крутящих моментов при неравномерном чередовании вспышек

Эффективный крутящий момент двигателя

$$
\mathcal{M}_{e} = \mathcal{M}_{\mathbf{kp}.\mathbf{cp.}} \cdot \mathbf{\eta}_{\mathcal{M}}
$$
 (118)

Значения *<sup>M</sup>* см. в разделе 1.7. Значение эффективного крутящего момента, полученное по формуле (118), должно совпасть с величиной *М*<sup>е</sup> , вычисленной по формуле (51).

Относительная погрешность вычислений *Мкр.ср* не должна превышать $+5%$ .

Некоторые автотракторные двигатели имеют неравномерное чередование вспышек. Обычно эта неравномерность – парная, т.е. она имеет место лишь для двух цилиндров, срабатывающих рядом (например, двигатель ЯМЗ-236). В этом случае период изменения суммарного крутящего момента удваивается и вычисляется по формуле

$$
\theta_{\rm H} = \frac{2.180 \cdot \tau}{i} \tag{119}
$$

За этот период совершаются две вспышки с неравномерным чередованием через угловые интервалы  $\Theta'$  и  $\Theta''$ , причем  $\Theta' + \Theta'' = \Theta_{\text{h}}$ . Угловые интервалы  $\Theta'$  или  $\Theta''$  определяются по конструктивной схеме двигателя.

Для построения диаграммы суммарного крутящего момента вычерчивается сетка прямоугольных координат $M_{k0}$  -  $\varphi$ , длина которой по оси абсцисс равна периоду Θн(рисунок 16).Исходная диаграмма крутящего момента от одного цилиндра двигателя делится по длине вертикальными линиями на *i/*2 равных частей, которые переносятся на координатную сетку*Мкр* - как это делалось в случае равномерного чередования вспышек. Затем исходная диаграмма преобразовывается путем совмещения начала координат влево на угол  $\Theta_{\mu}$ или вправо на угол  $\Theta_{\mu}$ . На рисунке 16 показан перенос начала координат на угол  $\Theta_{\text{u}}$ . Отсеченная новой осью ординат начальная часть исходной диаграммы переносится в его конец, чтобы общая длина преобразованной диаграммы (с новым началом координат) равнялась периоду исходной диаграммы. Преобразованная диаграмма крутящего момента от одного цилиндра делится по длине вертикальными линиями на *i*/2 равных частей, которые переносятся на координатную сетку *Мкр* - в дополнение к ранее перенесенным частям исходного графика. Все *i*частей исходного и преобразованной диаграммы на новой координатной сетке суммируются для получения суммарного индикаторного крутящего момента двигателя.

## 5.5 Динамический расчет роторного двигателя

## 5.5.1 Общие сведения

Динамический расчет проводится для режима номинальной мощности. Исходными данными для расчета служат индикаторная диаграмма и основные геометрические характеристики двигателя, полученные в результате расчета рабочего цикла.

При проведении динамического расчета за начальное принимается соложение ротора при φ *=* 30 град. п.р. В этом случае объем полости *АВ* будет минимальным, в ней происходит продувка. В полости *ВС* происходит сжатие, а в*АС -* расширение.

## 5.5.2 Сила давления газов

Схема сил давления газов, действующих в роторном двигателе, приведена на рисунок 17.

Сила давления газов в одной рабочей полости (*АВ*)определяется произведением величин удельного избыточного давления в рабочей камере  $p_1^{\prime}$ , длины стороны ротора*b* и высоты рабочей полости роторного двигателя*H*.

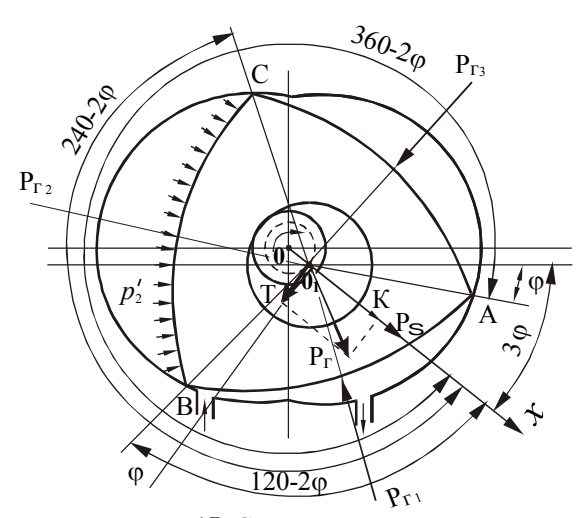

Рисунок 17. Схема сил давления газов

Удельное избыточное давление в рабочей камере  $p_1^{\prime}$ , определяется по индикаторной диаграмме. Аналогично определяются удельные давления в рабочих камерах  $\overrightarrow{BC}$  -  $\rho_2'$  и  $CA$  -  $\rho_3'$ .

При их определении надо учитывать, что рабочий цикл в отдельных камерах роторного двигателя сдвинут по фазе на 120° п.р.

Результаты определения силы  $P_{\Gamma}$ заносим в таблицу 13.

| ---------                  | - -- , . -- - |               |                   |
|----------------------------|---------------|---------------|-------------------|
| $\varphi$ °, $\Pi$ . $p$ . | $p_1$ 'Мпа    | $bH$ , $MM^2$ | $P_{\Gamma1}$ , H |
| 30                         |               |               |                   |
| 40                         |               |               |                   |
| 50                         |               |               |                   |
|                            |               |               |                   |
|                            |               |               |                   |
| $\frac{380}{390}$          |               |               |                   |
|                            |               |               |                   |

Таблица 13 Результаты определения силы Ры

## 5.5.3 Равнодействующая сил давления газов

Определяем радиальную составляющую равнодействующей сил давления газов

$$
K = [\rho_1' \cdot \cos(240 - 2\varphi) + \rho_2' \cdot \cos 2\varphi + \rho_3' \cdot \cos(120 - 2\varphi)] \cdot b \cdot H. (120)
$$

Определяем тангенциальную составляющую равнодействующей сил лавления газов

$$
T = [\rho_1' \cdot \sin(240 - 2\varphi) + \rho_2' \cdot \sin(360 - 2\varphi) + \rho_3' \cdot \sin(120 - 2\varphi)] \cdot b \cdot H
$$
\n(121)

Определяем равнодействующую сил давления газов

$$
P_{\rm A} = \sqrt{K^2 + T^2} \tag{122}
$$

Результаты расчета равнодействующей сил давления газов для различных углов поворотаротора заносим в таблицу. 14.

|                                                                | Давление, МПа |  |    | $\overline{\phantom{a}}$ |      |      |                 |
|----------------------------------------------------------------|---------------|--|----|--------------------------|------|------|-----------------|
| $\varphi$ <sup>°</sup> , $\Pi$ <sub>-</sub> $\Pi$ <sub>-</sub> |               |  | О3 | $b\cdot H$ , мм $^2$     | K, H | T, H | $P_{\rm A}$ , H |
| 30                                                             |               |  |    |                          |      |      |                 |
| 40                                                             |               |  |    |                          |      |      |                 |
| 50                                                             |               |  |    |                          |      |      |                 |
|                                                                |               |  |    |                          |      |      |                 |
|                                                                |               |  |    |                          |      |      |                 |
| 130                                                            |               |  |    |                          |      |      |                 |
| 140                                                            |               |  |    |                          |      |      |                 |
| 150                                                            |               |  |    |                          |      |      |                 |

Таблина 14 Результаты расчета равнолействующей сил лавления газов

Так как сила  $P_{\text{n}}$  за время одного оборота ротора три раза (через 120 град. п.р.) повторяет одинаковый цикл своего изменения, то ее расчет можно ограничить угловым интервалом, равным 120 град. п.р. (одному обороту экспентрикового вала).

По результатам расчета, приведенным в таблице 14, в одном масштабе строятся диаграммызависимостей  $P_{\Gamma} = f(\varphi) / K = f(\varphi) / T = f(\varphi)$ ; (рисунок 18)

## 5.5.4. Силы инерции

Сила инерции ротора определяется по формуле

$$
P_{\mathbf{p}} = m_{\mathbf{p}} \cdot \mathbf{\omega}_{\mathbf{\varepsilon}}^2 \cdot e \cdot 10^{-3}
$$
 (123)

Масса ротора вычисляется приближенно, без учета всех связанных с ним деталей и его точных размеров по формуле

$$
m_{\mathbf{p}} = V_{\mathbf{p}} \cdot \mathbf{\rho}_{\mathbf{p}} \tag{124}
$$

Объем ротора

$$
V \mathbf{p} = \left\{ 3 \left[ \frac{b \cdot a}{4} + 1, 12 \cdot R_r^2 \right] \cdot H - \pi \cdot R_r^2 \cdot H \right\} \cdot 10^{-9} \qquad (125)
$$

Сила инерции эксцентрика

$$
P_9 = m9 \cdot \omega62 \cdot \frac{e}{2} \cdot 10^{-3}
$$
 (126)

Необходимая для расчетов масса эксцентрика

$$
m_{\mathbf{g}} = \mathbf{\rho}_{\mathbf{g}} \cdot V_{\mathbf{g}} \tag{127}
$$

 $\rho$ <sub>3</sub> - плотность материала эксцентрикового вала (принимается (7,8- $(8,0) \cdot 10^3 \text{ K} \Gamma/\text{M}^3$ ).

Объем эксцентрика

$$
V_9 = k_k \cdot \pi \cdot (R_r^2 - r^2) \cdot H \cdot 10^{-9},
$$
 (128)

где  $k_k$  - коэффициент, учитывающий наличие сверлений для умень-<br>шения веса эксцентрика (принимается равным 0,9).

Суммарная сила инерции

$$
P_{\Sigma} = P_{\mathbf{p}} + P_{\mathbf{s}} \tag{129}
$$

По результатам расчета строятся графикисил инерции (рисунок 18).

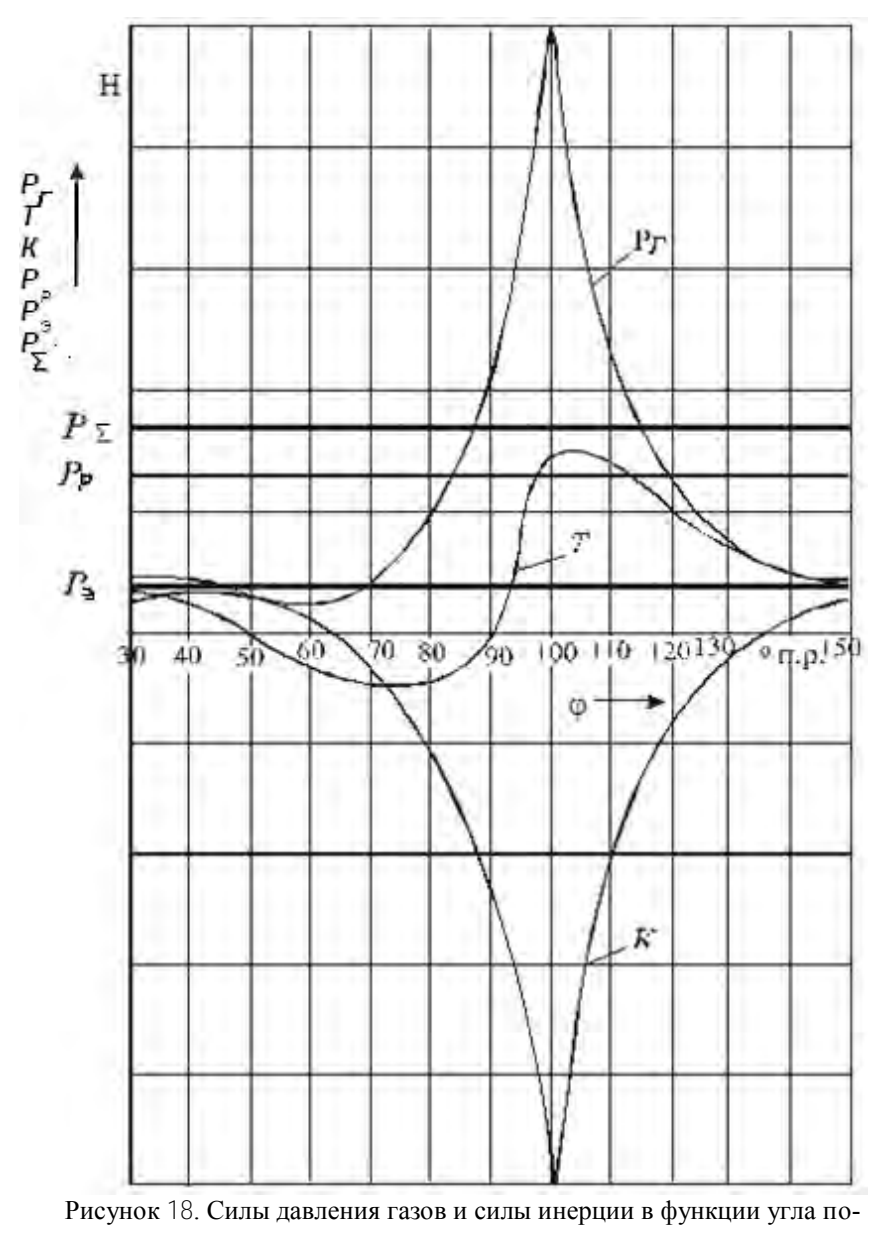

ворота ротора

#### 5.5.5. Построение диаграммы суммарного крутящего момента

Инликаторный крутяший момент равен

$$
M_i = T \cdot e \cdot 10^{-3} \tag{130}
$$

Диаграмма тангенциальной силы 7является одновременно и диаграммой индикаторного крутящего момента  $M = f(\mathbf{\varphi})$  одной секции в масштабе  $\mu_m = \mu_T \cdot e$  (рисунок 19).

Для многосекционных двигателей кругящий момент  $M_{\text{kp}}$  определяется суммирование моментов отдельных секций. При этом кривые крутящих моментов секций должны быть сдвинуты друг относительно друга (вправо) на угловой интервал  $\Theta$ , соответствующий интервалу между вспышками в отдельных секциях. Величина  $\Theta$  определяется по соотношению $\Theta$  $=120/i$ 

В связи с тем, что диаграмма суммарного крутящего момента периодически повторяется через угловой интервал  $\Theta$ , его построение приводят винтервале от  $\theta$  до  $\Theta$  град. п.р. Построение ведут в координатах  $\Sigma M_{\rm{wp}} = f(\phi)$ следующим образом. Диаграмму крутящего момента (силы 7) одной секции делят по оси абсцисс на / частей. Эти части переносят в координаты  $\sum M_{\rm{kn}} = f(\boldsymbol{\omega})$  и их ординаты складывают. Построение диаграммы суммарного крутящегомомента для двухсекционного двигателя показано на рисунке 20. Средний крутящий момент двигателя подсчитывается по выражению

$$
\left(\sum M_{\mathbf{kp}}\right) = \frac{F_2 - F_1}{I_0} \cdot \mu_M \tag{131}
$$

где  $F_2$  - положительная площадь диаграммы, мм<sup>2</sup>

 $F_1$  - отрицательная площадь диаграммы, мм<sup>2</sup>.

 $I_0$  - длинаоснования диаграммы, мм.

Эффективный крутящий момент (Н·м) и мощностьдвигателя (кВт) равны соответственно

$$
M_e = (\Sigma M_{\rm kp}) \cdot \eta_M \tag{132}
$$

Расчетное значение № не должно отличаться от заданного более, чем на 8%

$$
N_e = M_e \cdot \omega_e \cdot 10^{-3} \tag{133}
$$

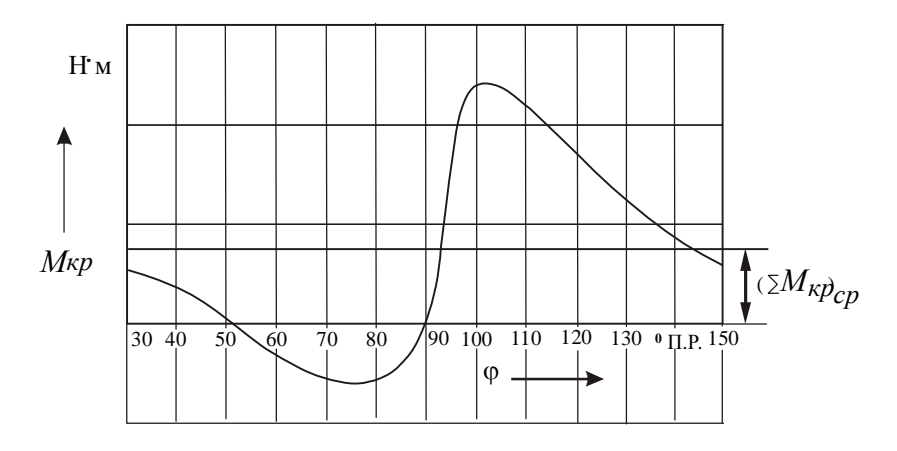

Рисунок 19 - Диаграмма крутящего момента односекционного двигателя

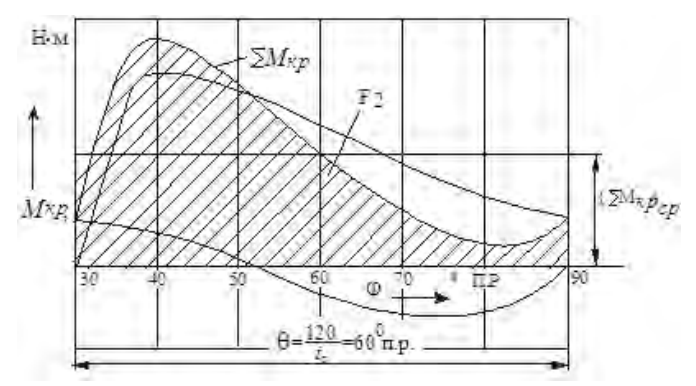

Рисунок 20 - Построение диаграммы суммарного крутящего момента роторного двухсекционного двигателя

5.5.6 Полярная диаграмма сил, действующих на рабочую поверхность эксцентрика

На рабочую поверхность эксцентрика действуют: сила давления газов *РГ* и сила инерции ротора *Р*р. Векторно результирующая сила будет равна

$$
R_{\scriptscriptstyle 3} = P_{\scriptscriptstyle \Gamma} + P_{\scriptscriptstyle p} \tag{134}
$$

Полярная диаграмма сил, действующих на рабочую поверхность эксцентрика, вначале строится без учета силы инерция ротора *Рр,* постоянной по величине и направленной по эксцентрику. Действие этой силы учитывается впоследствии соответствующим сдвигом полюса диаграммы. При этом вначале строится полярная диаграмма результирующей газовой силы

$$
P_{\rm \mu} = \sqrt{K^2 + T^2} \tag{135}
$$

Для построения диаграммы сил *Р*<sup>д</sup> проводятся прямоугольные оси координат *T, K* (рисунок 21). За положительное направление оси *Т* принимается направление вниз от начала координат, а оси *К -* вправо.

На осях для различных углов поворота ротора откладываем значения сил *К* и *Т,* взятые из таблиц или из графика (рис.унок18), и геометрически складываем эти силы. В результате получаются точки конца вектора *Р*д*.*  Последовательно соединив эти точки плавной кривой, получим полярную диаграмму результирующей газовой силы с полюсом в точке  $\mathrm{O}_1$ . Отложив по оси *K* величину центробежной силы инерции ротора *P<sup>р</sup>* в сторону, противоположную направлению ее действия, что равноценно геометрическому сложению сил  $R_3 = P_T + P_p$ , получим полярную диаграмму результирующей силы, действующей на рабочую поверхность эксцентрика с полюсом в точке  $O_1$  - центре эксцентрика. Вектор, проведенный из полюса  $O_1$  к любой точке полярной диаграммы, определяет величину и направление результирующей силы, действующей на рабочую поверхность эксцентрика. Его проекция на горизонтальную ось дает сумму сил *К+Pр*, а на вертикальную ось - силу *Т*.

Путем поворота всех векторов полярной диаграммы сил, действующих на рабочую поверхность эксцентрика, на угол 2*φ* по направлению вращения может быть получена полярная диаграмма нагрузок на подшипник ротора (рисунок 21).

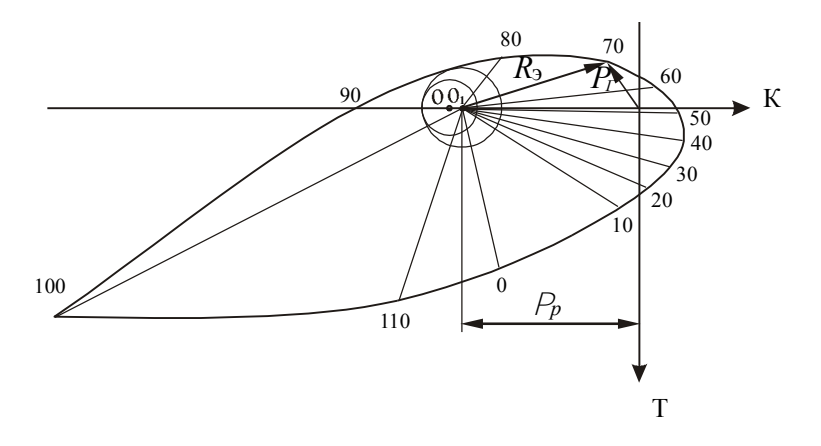

Рисунок 21. Построение полярной диаграммы сил, действующих на рабочую поверхность эксцентрика

5.5.7 Оформление результатов расчета роторного двигателя

Индикаторная диаграмма и диаграммы динамического расчета двигателя вычерчиваются на листе формата А1. Примерный вид листа показан на рисунке 22.

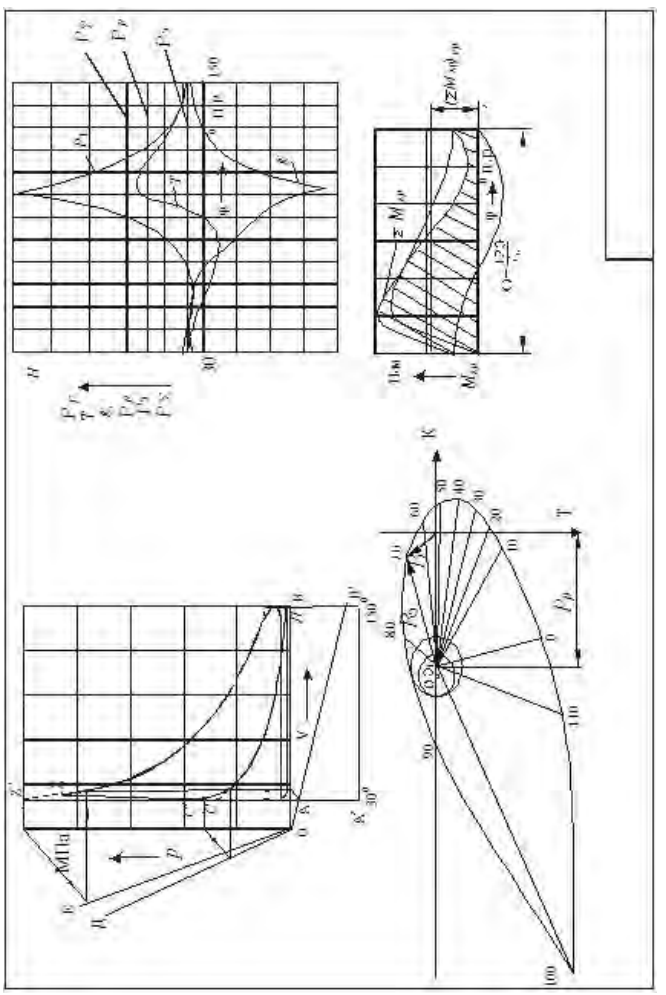

Рисунок 22- Результаты теплового и динамического расчета роторного двигателя

## 6. ЗАДАЧИ ПО КУРСУ «ТЕОРИЯ РАБОЧИХ ПРОЦЕССОВ ДВИГАТЕЛЕЙ ВНУТРЕННЕГО СГОРАНИЯ»

Задача 1. Определить объем сжатия *Vc*и степень сжатия *ε*, если известно, что политропа сжатия характеризуется  $n=1,33$ , рабочий объем двигателя равен *Vh=*1,2 л, температура конца впуска *Ta=*400 K, а температура конца сжатия *Tс=7*00 K.

*Ответ :Vc=0,2696, ε=5,45.* Задача 2.Полный объем цилиндра*Vа=2л* и параметры находящегося в нем воздуха составляют  $P_a=0.2$  Мпа и  $t_a=100$  °С. Определите массу воздуха?

*Ответ: 0,003768 кг.*

Задача 3. Определите теоретически необходимое количество воздуха при работе двигателя на водороде.

*Ответ: 35 кг воздуха для сгорания одного кг водорода.* Задача 4. Двигатель легкового автомобиля развивает мощность *Ne=*50 кВт и при этом расходует 12 кг топлива в час.

Определите эффективный КПД.

*Ответ: ηe=0,34.*

Задача 5. Насколько километров пути хватит 10 л бензина для мотоцикла, развивающего мощность 8,4 кВт и имеющего КПД 21 процент. Скорость движения мотоцикла 54 км/час.

*Ответ:* 130 км.

Задача 6. Для дизельного двигателя необходимо определить степень предварительного расширения, если известны: температура в конце сжатия *Tс=1050*K, максимальная температура сгорания *Tz=21*00 K, Коэффициент молекулярного изменения *μ*=1.04, степень повышения давления *k*=1,65.

*Ответ: ρ*=1,27.

Задача 7. В цилиндре двигателя при работе образуются газы, температура которых 727 ˚С. Температура отработавших газов 300 ˚С. Двигатель расходует в час 36 кг дизельного топлива. Какую максимальную полезную мощность может развить такой двигатель?

*Ответ: Ne=177,3* кВт.

Задача 8. Частота вращения коленчатого вала двигателя *n*=2200 мин-1 , продолжительность процесса сгорания составляет 48 град. ПКВ.

Определите время продолжительности сгорания топлива.

 *Ответ: t=0,0036 c*.

Задача 9. Ход поршня двигателя определяется формулой

$$
S = R \cdot ((1 - \cos \varphi) + k(1 - \cos 2\varphi) / 4).
$$

Определите угол *φ,* при котором значение скорости имеет максимальное значение, если *k*=0,27.

 *Ответ*: *φ* =78 град. ПКВ. Задача 10. Определить удельный эффективный расход топлива шестицилиндрового четырехтактного дизельного двигателя, если среднее эффективное давление *р<sup>е</sup>* =0,72МПа, полный объем цилиндра *Vа* = 0,79 *л*, объем камеры сгорания *Vс =0,0*69 *л*, частота вращения коленчатого вала *п* =2220 1/мин и расход топлива  $G_T$ = 13,68 кг/час.

$$
Omeem \colon \mathcal{G}_{\mathrm{e}} = 0.238 \, \text{ kT} / (\text{kBr} \cdot \text{H}).
$$

Задача 11. Определить индикаторную мощность и среднее индикаторное давление четырехцилиндрового четырехтактного дизельного двигателя, если эффективная мощность *Nе* = 100 кВт, угловая скорость вращения коленчатого вала ω = 157 рад/с, степень сжатия ε =15, объем камеры сжатия Vс <sup>=</sup> 0,25 *л* и механический к. п. д. *η<sup>M</sup>* = 0,84.

 *Ответ: N<sup>i</sup>* = 119 кВт; *p<sup>i</sup>* = 0,68 МПа.

Задача 12. Для шестицилиндрового четырехтактного дизельного двигателя среднее эффективное давление  $pe = 0.62$  МПа, диаметр цилиндра  $D =$ 0,11 м, ход поршня *S*= 0,14 м, средняя скорость поршня *Ст =* 8,4 м/с, расход топлива *G<sup>T</sup>* = 19,9 кг/ч и механический к. п. д. *η<sup>M</sup>* = 0,82.

Определить индикаторную мощность и удельный индикаторный расход топлива.

*Ответ: N<sup>i</sup> =* 90,5 кВт; *g*<sup>i</sup> = 220 г/(кВт • ч).

Задача 13. Эффективная мощность четырехцилиндрового четырехтактного дизельного двигателя*N<sup>е</sup>* = 80 кВт, среднее эффективное давление *p<sup>е</sup>* = 0, 6 МПа, частота вращения коленчатого вала *n* = 1800 об/мин и средняя скорость поршня *Ст* = 9,6 м/с.

Вычислить диаметр цилиндра и ход поршня

*Ответ: D =* 0,135 м; S = 0,16 м. Задача 14. среднее индикаторное давление восьмицилиндровогочетырехтактного бензинового двигателя *p<sup>i</sup>* = 0,75 МПа, диаметр цилиндра *D =* 0,1 м, ход поршня  $S = 0.095$  м, частота вращения коленчатого вала  $n = 3000$ 1/мин и механический к п. д. *η<sup>M</sup>* = 0,8.

Чему равна мощность механических потерь?

*Ответ: Nм* = 22,4 кВт.

Задача 15. Определить индикаторную мощность и мощность механических потерь шестицилиндрового двухтактного дизельного двигателя, если среднее эффективное давление *p<sup>е</sup>* = 0,636 МПа, степень сжатия *ε* = 16, объем камеры сгорания *Vс* =0,078 л, частота вращения коленчатого вала *n* = 2100 мин<sup>-1</sup> и механический к. п. д.  $\eta_M = 0.84$ .

*Ответ:N<sup>i</sup>* = 186 кВт; *Nм* = 29,8 кВт. Задача 16. Определить среднее индикаторное давление и среднее давление механических потерь восьмицилиндрового четырехтактного бензинового двигателя, если эффективная мощность *Nе*=145 кВт, диаметр цилиндра *D*=0,1 м, ход поршня *S* = 0,09 м, средняя скорость поршня *Ст* = 12,0 м/с и механический к. п. д. *η<sup>M</sup>* = 0,8.

*Ответ: p<sup>i</sup>* = 0,96 МПа; *p<sup>м</sup>* = 0,192 МПа. Задача 17. Индикаторная работа газов за цикл восьмицилиндрового четырехтактного бензинового двигателя *L<sup>i</sup>* = 649 Дж, диаметр цилиндра *D*= 0,1 м, ход поршня  $S = 0.095$  м, средняя скорость поршня  $Cm = 9.5$  м/с, механический к. п. д.  $\eta_M$  = 0,85 и расход топлива  $G$  = 34,92 кг/час.

Определить эффективную мощность и удельный эффективный расход топлива

*Ответ*:  $N_e = 110.5$  кВт;  $q_e = 316$  г/(кВт • ч).

Задача 18. Определить удельные индикаторный и эффективный расходы топлива четырехцилиндрового четырехтактного дизельного двигателя, если среднее индикаторное давление *pi*= 0,68 МПа, степень сжатия *ε* = 15, полный объем цилиндра *Va* = 3,75 л, угловая скорость вращения коленчатого вала *ω* = 157 рад/с, механический к. п. д. *η<sup>M</sup>* = 0,84 и расход топлива *GT*= 21.42 кг/час.

*Ответ:*  $q_i$  = 180 г/(кВт • ч);  $q_e$  = 214 г/(кВт-ч).

Задача 19. Для шестицилиндрового четырехтактного дизельного двигателя среднее эффективное давление *pe*= 0,54 МПа, диаметр цилиндра *D*= 0,108 м, ход поршня  $S = 0.12$  м, средняя скорость поршня  $Cm = 8.4$  м/с и механический к. п. д. *ηM* = 0,78.

Найти эффективную мощность и мощность механических потерь.

*Ответ*: *N<sup>е</sup>* = 62,4 кВт; *N<sup>м</sup>* = 17,6 кВт. Задача 20. Определить среднее индикаторное давление и индикаторную мощность шестицилиндрового четырехтактного дизельного двигателя, если диаметр цилиндра *D*= 0,15 м, ход поршня *S*= 0,18 м, частота вращения коленчатого вала n = 1500 мин<sup>-1</sup>. Индицированием двигателя получена индикаторная диаграмма полезной площадью  $F = 1.95 \cdot 10^{-3}$  м<sup>2</sup>, длиной  $l =$ 0,15 м при масштабе давлений  $m_e$ = 0,6 • 10<sup>8</sup> Па/м.

*Ответ:*  $p_e = 0.78 M \Pi a$ ,  $N_i = 186 \text{ kBr}.$ Задача 21. Диаметр цилиндра шестицилиндрового четырехтактного карбюраторного двигателя*D*= 0,082 м, ход поршня *S*= 0,11 м, частота вращения коленчатого вала  $n = 2800$  мин<sup>-1</sup>, расход топлива  $G_T = 16,2$  кг/час. Индицированием двигателя получена индикаторная диаграмма полезной

площадью F= 1,6 •  $10^{-3}$  м<sup>2</sup>, длиной /= 0,2 м при масштабе давлений  $m_{p}$ = 1 •  $10^8$  Па/м

Чему равен удельный индикаторный расход топлива?

*Ответ: gi=*249г/(кВт•час) Задача 22. Определить индикаторную мощность и мощность механических потерь четырехцилиндрового четырехтактного дизельного двигателя, если степень сжатия *ε* = 17, полный объем цилиндра *Va =* 1,19 л, угловая скорость вращения коленчатого вала *ω* = 157 рад/с и механический к. п. д. *η<sup>M</sup>* = 0,81. Индицированием двигателя получена индикаторная диаграмма полезной площадью  $F = 1.8 \cdot 10^{-3}$  м<sup>2</sup>, длиной  $l = 0.2$  м при масштабе давлений  $m_p = 0.8 \cdot 10^8 \,\text{Па/m}.$ 

 *Ответ: N<sup>i</sup>* = 40,3 кВт; *N<sup>м</sup>* = 7,7 кВт.

Задача 23. Для двухцилиндрового четырехтактного дизельного двигателя эффективная мощность *N<sup>e</sup>* = 18 кВт, диаметр цилиндра *D*= 0,105 м, ход поршня *S* = 0,12 м, частота вращения коленчатого вала *п =* 1800 мин-1 и механический к. п. д. *η<sup>M</sup>* = 0,78.

Определить среднее эффективное давление и среднее давление механических потерь

*Ответ: pe=* 0,577 МПа; *p<sup>м</sup>* = 0,163 МПа.

Задача 24. Определить эффективную мощность и механический к. п. д. шестицилиндрового четырехтактного дизельного двигателя, если среднее эффективное давление *p<sup>e</sup>* = 0,72 МПа, полный объем цилиндра *Va* = 0,79 л, объем камеры сгорания *Vс =*0,069 л, частота вращения коленчатого вала *п*  $=$ 2220 мин<sup>-1</sup> и мощность механических потерь  $N_M$  = 14,4 кВт.

*Ответ: Nе* = 57,6 кВт; *η<sup>M</sup>* = 0,8.

Задача 25. Найти среднюю скорость поршня и степень сжатия четырехцилиндрового четырехтактного карбюраторного двигателя, если эффективная мощность *Nе*= 51,5 кВт, среднее эффективное давление *p<sup>e</sup>* = 0,645 МПа, ход поршня *S*= 0,092 м, частота вращения коленчатого вала *п*  $= 4000$  мин<sup>-1</sup> и объем камеры сгорания  $\sqrt{c} = 0.1$  л.

*Oneem:* 
$$
cm = 12.3
$$
 m/c;  $\varepsilon = 7.0$ .

Задача 26. Чему равны угловая скорость вращения коленчатого вала и степень сжатия шестицилиндрового четырехтактного бензинового двигателя, если эффективная мощность *Nе* = 66 кВт, среднее эффективное давление  $\rho_e$ = 0,65 МПа, частота вращения коленчатого вала  $n = 3600$  мин<sup>-1</sup> и полный объем цилиндра *Va* =0,663 л.

*Ответ: ω* = 377 рад/с; *ε* = 6,7.

Задача 27. Определить индикаторную мощность и механический к. п. д. восьмицилиндрового четырехтактного карбюраторного двигателя, если среднее индикаторное давление *pi*= 0,75 МПа, диаметр цилиндра *D* = 0,1 м,
ход поршня *S* =0,095 м, средняя скорость поршня *Ст* = 9,5 м/с и мощность механических потерь  $N<sub>M</sub>$  = 23,5 кВт.

*Oтвет:N* = 111,8 кВт;  $\eta_M$  = 0,79.

Задача 28. Эффективная мощность шестицилиндрового четырехтактного бензинового двигателя *Nе* = 52 кВт, среднее эффективное давление *p<sup>e</sup>* = 0,64 МПа, угловая скорость вращения коленчатого вала *ω* = 314 рад/с и расход топлива *G<sup>T</sup> =*13,68 кг/час.

Определить литраж и удельный эффективный расход топлива если

*Ответ: V*<sub> $\pi$ </sub> =3,25 л; *q*<sub>*e*</sub> = 263 г/(кВт • ч). Задача 29. Найти расход топлива четырехцилиндрового четырехтактного дизельного двигателя, если среднее индикаторное давление *p<sup>i</sup>* = 0,68 МПа, частота вращения коленчатого вала *п* = 25 об/с, степень сжатия *ε* = 15, объем камеры сгорания *Vс*= 0,25 л, механический к. п. д. *η<sup>M</sup>* = 0,84 и удельный эффективный расход топлива *g<sup>e</sup>* = 180 г/(кВт • ч).

*Ответ:G<sup>T</sup>* = 18 кг/час. Задача 30. Для шестицилиндрового четырехтактного бензинового двигателя среднее индикаторное давление *pi*= 0,8 МПа, диаметр цилиндра *D* = 0,082 м, ход поршня  $S = 0.11$  м, средняя скорость поршня  $Cm = 9.9$  м/с, механический к. п. д. *η<sup>M</sup>* = 0,85 и удельный эффективный расход топлива  $q_e = 276$  г/(кВт • ч).

Определить расход топлива.

*Ответ: G*<sup> $T$ </sup> = 14.69 кг/час.

Задача 31. Определить литровую мощность и удельный индикаторный расход топлива восьмицилиндрового четырехтактного карбюраторного двигателя, если среднее индикаторное давление *p<sup>i</sup>* = 0, 8 МПа, диаметр цилиндра *D* = 0,12 м, ход поршня *S*= 0,1 м, угловая скорость вращения коленчатого вала *ω* = 377 рад/с, механический к. п. д. *ηM* = 0,8 и расход топлива *GT* = 57,6 кг/час.

*Ответ:Nл=*19,2 кВт/л; *gi*= 265 г/(кВт • ч).

Задача 32. Среднее эффективное давление шестицилиндрового четырехтактного дизельного двигателя *p<sup>e</sup> =* 0,7МПа, частота вращения колен- $\frac{1}{2}$ чатого вала *п* = 2100 мин<sup>-1</sup>, степень сжатия *ε* = 14,5 и объем камеры сгорания *Vс* = 0,22 л.

Чему равна литровая мощность?

*Omвет:*  $N_A = 12,25 \text{ kBr/m}^3$ .

Задача 33. Определить эффективный к. п. д. шестицилиндрового четырехтактного бензинового двигателя, если среднее эффективное давление *p<sup>e</sup>* = 0,62 МПа, низшая теплота сгорания топлива *H<sup>u</sup> =* 44 000 кДж/кг, диаметр цилиндра *D* = 0,092 м, ход поршня *S* = 0,082 м, средняя скорость поршня  $Cm = 8.2$  м/с и расход топлива  $G_T = 15.84$  кг/час.

*Ответ:ηe=*0,26.

Задача 34. Для четырехцилиндрового четырехтактного дизельного двигателя среднее индикаторное давление *pi=* 0,68 МПа, низшая теплота сгорания топлива *H<sup>u</sup>* = 41800 кДж/кг, угловая скорость вращения коленчатого вала *ω* = 157 рад/с, степень сжатия *ε* = 15, объем камеры сгорания *Vс* = 0,25 л, расход топлива  $G_T = 21,6$  кг/час и эффективный к. п. д.  $\eta_e = 0.4$ .

Определить индикаторный и механический к. п. д.

*Omsem: η<sub>j</sub>* = 0,476; *η<sub>M</sub>* = 0,84. Задача 35. Чему равен индикаторный к. п. д. шестицилиндрового двухтактного дизельного двигателя, если среднее эффективное давление *pe*= 0,636 МПа, низшая теплота сгорания топлива *Hu* = 42 000 кДж/кг, степень сжатия *ε* = 16, объем камеры сгорания *Vс* = 0,078 л, частота вращения коленчатого вала  $n = 2100$  мин<sup>-1</sup>, расход топлива  $G_T = 37.8$  кг/час и мощность механических потерь *Nм* = 29,8 кВт.

 $Omega: \eta_i = 0.43$ .

Задача 36. Определить индикаторный и эффективный к. п. д. четырехцилиндрового четырехтактного дизельного двигателя, если степень сжатия *ε* = 17, полный объем цилиндра *V*a = 1,19 л, угловая скорость вращения коленчатого вала *ω* = 157 рад/с, низшая теплота сгорания топлива  $H_{\mu}$  = 42 600 кДж/кг, расход топлива  $G$ <del> $=$ </del> 7,92 кг/час и механический к. п. д. *η<sup>м</sup>* = 0,81. Индицированием двигателя получена индикаторная диаграмма полезной площадью  $F = 1.9 \cdot 10^{-3}$  м<sup>2</sup>, длиной  $\neq 0.19$  м, при масштабе давлений  $m_p = 0.72 \cdot 10^8 \,\text{Па/m}.$ 

*Omsem:*  $η<sub>i</sub> = 0.43$ ;  $η<sub>e</sub> = 0.35$ .

Задача 37. Вычислить в кВт и процентах теплоту, превращенную в полезную работу в шестицилиндровом четырехтактном карбюраторном двигателе, если литровая мощность *Nл*= 14 кВт/л, рабочий объем цилиндра *Vh*= 1,13 л, низшая теплота сгорания топлива*H<sup>u</sup>* = 39300 кДж/кг, удельный индикаторный расход топлива *gi*= 264 г/(кВт • ч) и механический к. п. д.  $n_{\mu} = 0.81$ .

*Omeem:Ne* = 94,9 kBr; 
$$
q_e
$$
 = 28,1 %

Задача 38. Определить в процентах теплоту, превращенную в полезную работу в восьмицилиндровом четырехтактном дизельном двигателе, если среднее индикаторное давление *p<sup>i</sup>* = 0,75 МПа, степень сжатия *ε* = 16,5, полный объем цилиндра *Va*= 1,98 л, частота вращения коленчатого вала *n*  $= 2100$  мин<sup>-1</sup>, механический к. п. д. $\eta_M = 0.8$ , низшая теплота сгорания топлива *H<sup>u</sup>* = 42800 кДж/кг и удельный эффективный расход топлива *g<sup>e</sup>* = 255 г/(к $B$ т • ч).

*Ответ:qe*= 33 %.

Задача 39. Четырехцилиндровый четырехтактный бензиновыйдвигатель эффективной мощностью *Nе* = 58 кВт работает на топливе с низшей теплотой сгорания *H<sup>u</sup>* = 44000 кДж/кг при эффективном к. п. д. *η<sup>e</sup>* = 0,29. Определить потери теплоты в кВт и процентах с охлаждающей водой, если расход охлаждающей воды через двигатель составляет *Gвод*= 0,96 кг/с, разность температур выходящей из двигателя и входящей воды ∆*t*= 12 °, а теплоемкость воды С*в=*4,19 кДж/кг·К.

*Ответ:Qохл* = 48,27 кВт; *qохл*= 24,*1* %.

#### ЛИТЕРАТУРА

- 1. В.Н. Луканин, двигатели внутреннего сгорания. 1. Теория рабочих процессов: Учебник для вузов/ В.Н. Луканин, К.А. Морозов, А.С. Хачиян и др.; под ред. В.Н. Луканина.- М. ,2005.-479 с.
- 2. А.И. Яманин, Динамика поршневых двигателей/ А.И. Яманин, А.В. Жаров.-М.2003,-464с.
- 3. Колчин А.И., Демидов В.П. Расчет автомобильных и тракторных двигателей.-М.:Высшая школа, 2008

4. Кухаренок Г.М. Тепловой и динамический расчет роторных двигателей.- Мн.: БПИ, 1977.

## ПРИЛОЖЕНИЕ

# ТЕХНИЧЕСКИЕ ХАРАКТЕРИСТИКИ ДИЗЕЛЕЙ УП «ММЗ»

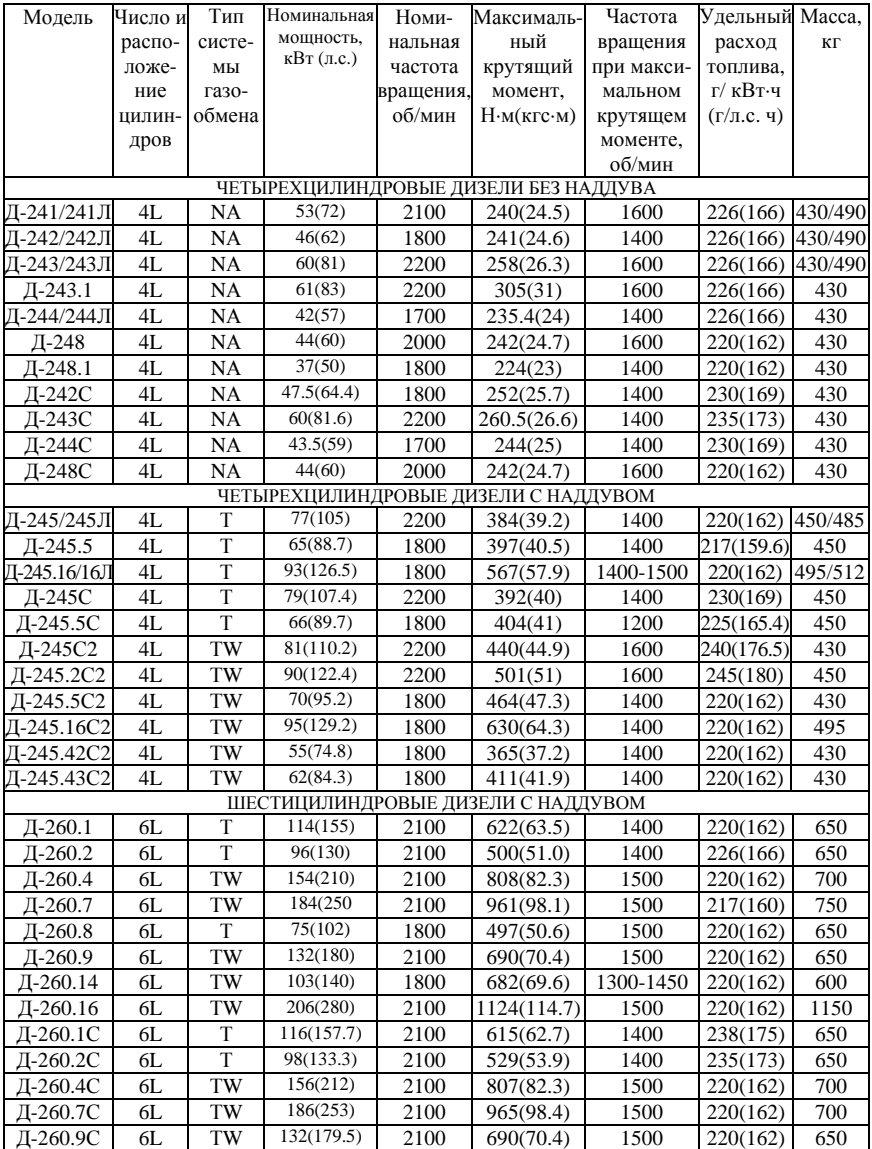

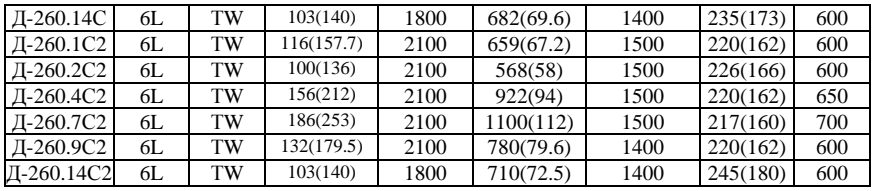

L –рядное, вертикальное;

NА – без турбонаддува;

Т – стурбонаддувом;

ТW – с турбонаддувом и промежуточным охлаждении надду-

вочного воздуха;

Диаметр цилиндра и ход поршня – 110х125 mm

Учебное издание

### **ВЕРШИНА** Георгий Александрович **КУХАРЁНОК** Георгий Михайлович **ПИЛАТОВ** Александр Юрьевич

### **ТЕПЛОВОЙ И ДИНАМИЧЕСКИЙ РАСЧЕТ ДВИГАТЕЛЕЙ ВНУТРЕННЕГО СГОРАНИЯ**

Учебно-методическое пособие для студентов специальности 1-37 01 01 «Двигатели внутреннего сгорания»

Подписано в печать 26.12.2013. Формат 60×84 $^1/_{16}$ . Бумага офсетная. Ризография. Усл. печ. л. 4,59. Уч.-изд. л. 3,59. Тираж 100. Заказ 854. Издатель и полиграфическое исполнение: Белорусский национальный технический университет. ЛИ № 02330/0494349 от 16.03.2009. Пр. Независимости, 65. 220013, г. Минск.